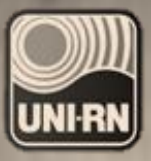

### **LIGA DE ENSINO DO RIO GRANDE DO NORTE CENTRO UNIVERSITÁRIO DO RIO GRANDE DO NORTE BIBLIOTECA**

Fernando Roberto Brandão da Silva Helena Maria da Silva Barroso Marciele Oliveira de Souza Maria de Lourdes Teixeira da Silva

**(Organizadores)**

# MANUAL DE ORIENTAÇÃO A TRABALHOS ACADÊMICOS

**CONFORME AS NORMAS DA:**

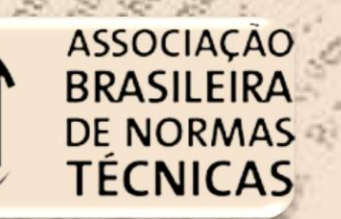

**NBR 6022: Informação e documentação: Artigo em publicação periódica científica - Apresentação NBR 6023: Informação e documentação: Referências - Elaboração NBR 6024: Informação e documentação: Numeração progressiva das seções de um documento escrito - Apresentação NBR 6027**: **Informação e documentação: Sumário - Apresentação NBR 6028: Informação e documentação: Resumo - Apresentação NBR 10520: Informação e documentação: Citações em documentos - Apresentação NBR 14724: Informação e documentação: Trabalhos acadêmicos - Apresentação**

# **LIGA DE ENSINO DO RIO GRANDE DO NORTE CENTRO UNIVERSITÁRIO DO RIO GRANDE DO NORTE BIBLIOTECA**

# **MANUAL DE ORIENTAÇÃO A TRABALHOS ACADÊMICOS**

**NATAL/RN 2012**

**Fernando Roberto Brandão da Silva Helena Maria da Silva Barroso Marciele Oliveira de Souza Maria de Lourdes Teixeira da Silva**

**(Organizadores)**

# **MANUAL DE ORIENTAÇÃO A TRABALHOS ACADÊMICOS**

**NATAL/RN 2012**

#### **© 2012** CENTRO UNIVERSITÁRIO DO RIO GRANDE DO NORTE – UNI-RN

Rua: Prefeita Eliane Barros, 2000 Tirol - Natal/RN - 59014-545 Site: http://<www.unirn.edu.br> Tel.: (CallCenter): (84) 3215-2917 Email: faleconosco@unirn.edu.br Tel.: (Biblioteca): (84) 3215-2926 Email: biblioteca@unirn.edu.br Email: normalizacao@unirn.edu.br

#### **LIGA DE ENSINO DO RIO GRANDE DO NORTE**

**Presidente:** Manoel de Medeiros Brito

## **CENTRO UNIVERSÍTÁRIO DO RIO GRANDE DO NORTE – UNI-RN**

**Reitor:** Daladier Pessoa da Cunha Lima

**Vice Reitora:** Ângela Maria Fonseca Guerra **Pró-Reitora Acadêmica:** Fátima Cristina de Lara Menezes Medeiros **Pró-Reitor Administrativo:** Édson Luiz Amaral de Oliveira **Coordenadora Biblioteca:** Maria de Lourdes Teixeira da Silva **Revisão Ortográfica:** João Maria de Lima **Capa:** Fernando Roberto Brandão da Silva **Projeto Gráfico:** Fernando Roberto Brandão da Silva

#### Catalogação na Publicação – Biblioteca UNI-RN Setor de Processos Técnicos

 Manual de orientação a trabalhos acadêmicos / Organização de Fernando Roberto Brandão da Silva... [et al]. – Natal, 2012.

56f.

ISBN 978-85-63455-01-7

 1. Trabalhos Acadêmicos – Normalização I. Silva, Fernando Roberto Brandão da. II. Barroso, Helena Maria da Silva. III. Souza, Marciele Oliveira de. IV. Silva, Maria de Lourdes Teixeira da. V. Centro Universitário do Rio Grande do Norte. VI. Título.

RN/UNI-RN/BC CDU 001.81

# **LISTA DE FIGURAS**

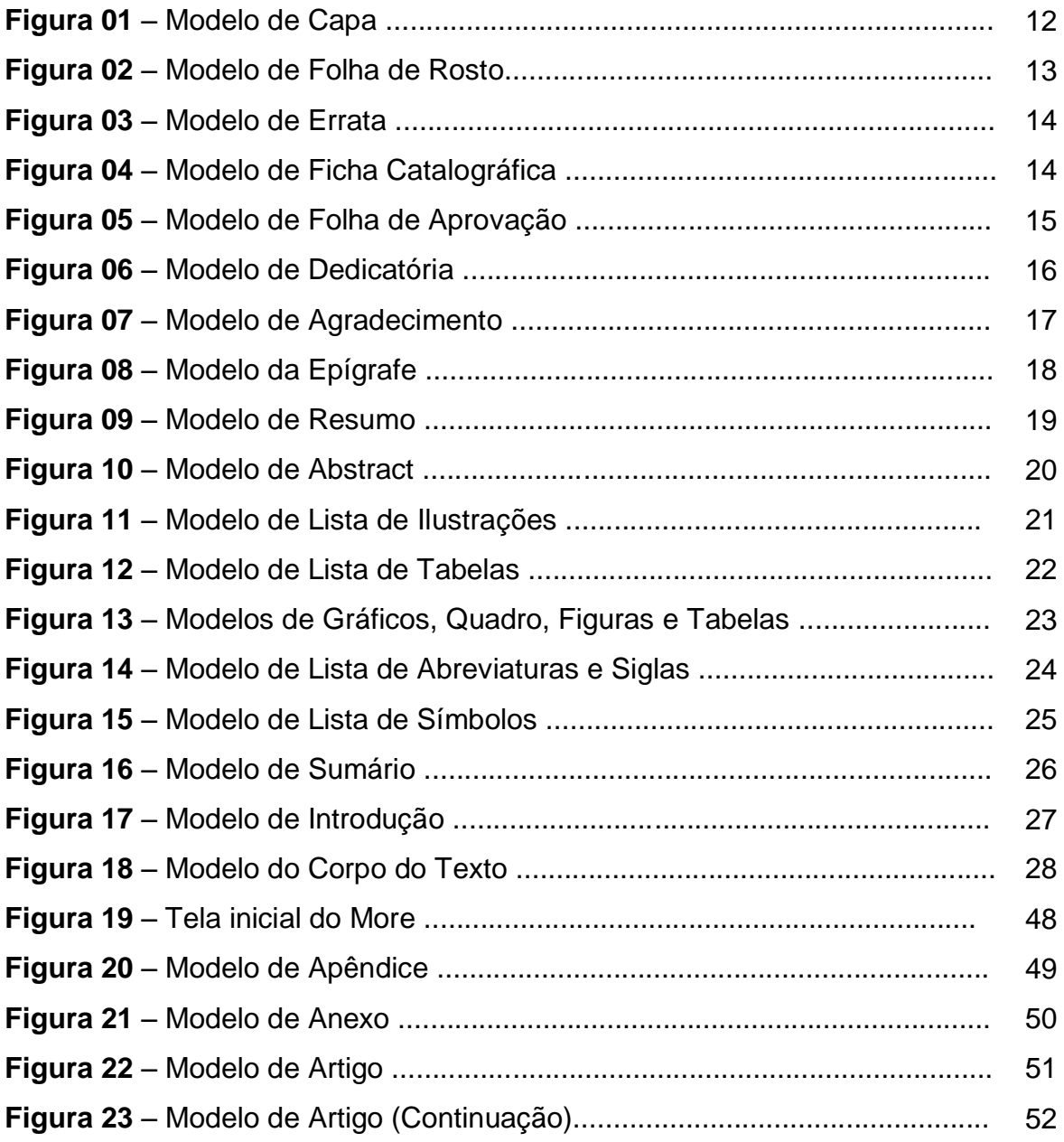

# **SUMÁRIO**

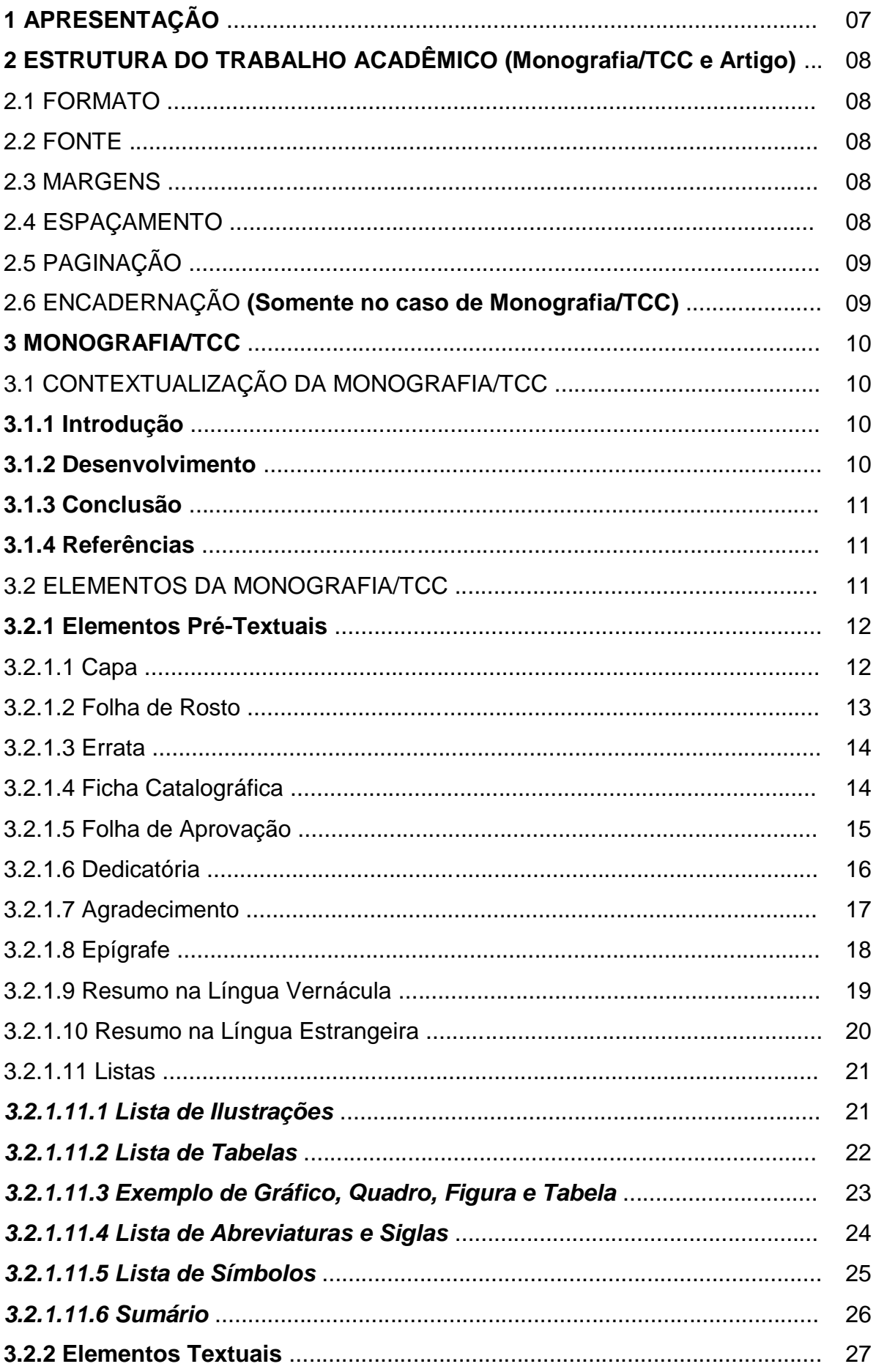

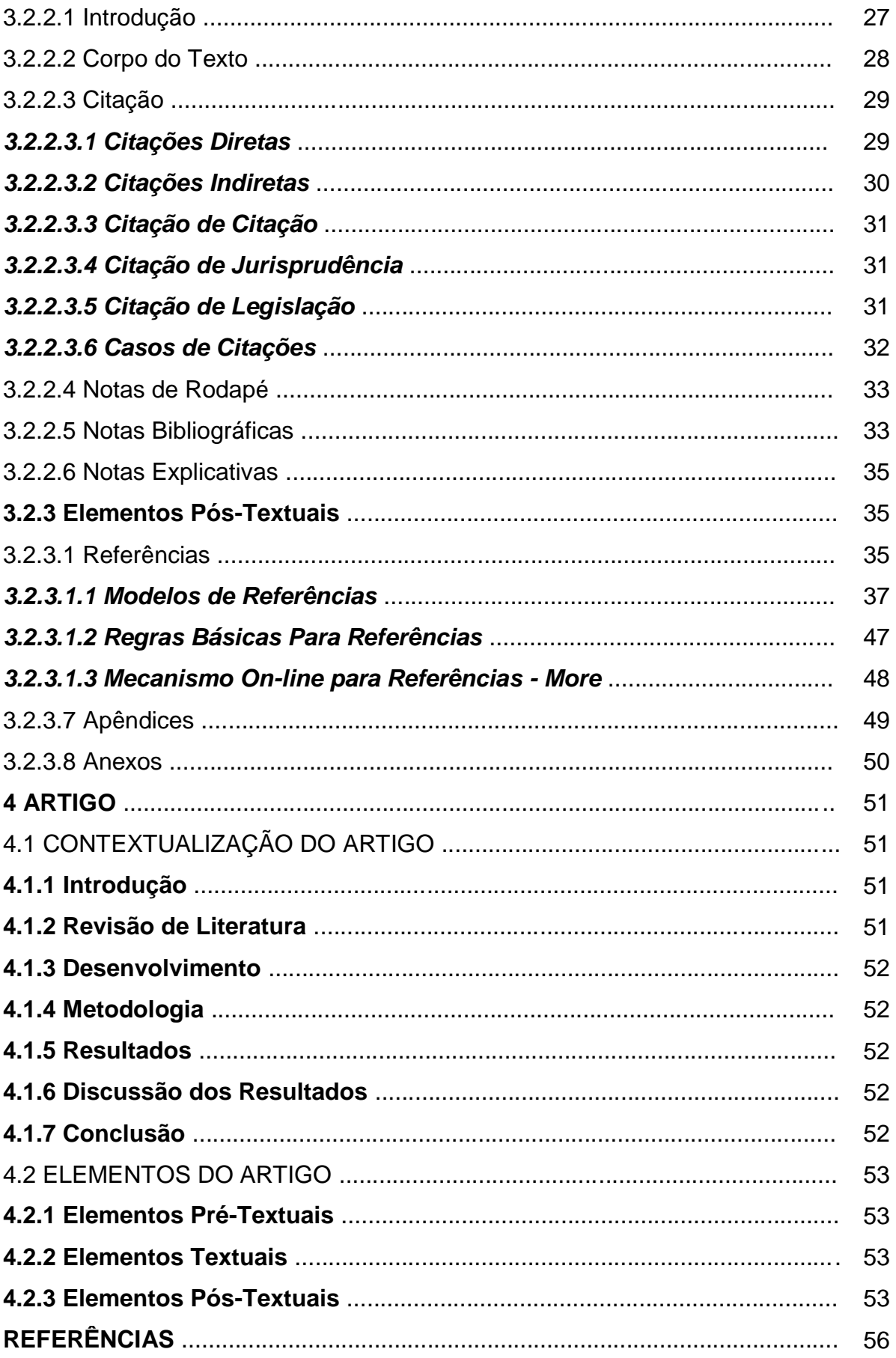

## **1 APRESENTAÇÃO**

Este manual tem o objetivo de orientar o usuário na elaboração do seu trabalho acadêmico ou TCC, conforme modelos de padronização e de apresentação de documentos realizados por meio de atividades científicas e publicadas na forma de teses, dissertações, monografias e artigos. Foi desenvolvido conforme as normas vigentes da Associação Brasileira de Normas Técnicas (ABNT). O manual também acrescenta regras de resumo, citações e referências, apresentando exemplos e dicas para elaboração dos trabalhos acadêmicos em geral.

Desejamos que esta ferramenta facilite o processo de elaboração e normalização do TCC ou Artigo.

Os autores.

## **2 ESTRUTURA DO TRABALHO ACADÊMICO (Monografia/TCC e Artigo)**

(Conforme a **NBR 14724/11**, da ABNT).

## 2.1 FORMATO

 $\checkmark$  Papel, formato A4 (21 X 29,7cm);

## 2.2 FONTE

- $\checkmark$  Fonte (Arial) e tamanho 12 para todo o texto;
- $\checkmark$  Fonte (Arial) e tamanho 10 para citações longas (mais de três linhas), notas de roda pé, paginação e legenda das ilustrações;
- $\checkmark$  Fonte (Arial) tamanho 12 para (TÍTULO) em maiúsculo e negrito;
- $\checkmark$  Fonte (Arial) tamanho 12 para (Subtítulo) em minúsculo e negrito.
- $\checkmark$  Fonte (Arial) tamanho 10 para os títulos e as fontes das figuras, gráficos, quadros e tabelas.

## 2.3 MARGENS

- Margem esquerda e superior de **3 cm**; direita e inferior **2 cm** (em todo trabalho);
- $\checkmark$  Recuo de primeira linha do parágrafo: 1,25 cm (1 TAB);
- $\checkmark$  Recuo de parágrafo para citação com mais de três linhas: 4 cm da margem esquerda;
- $\checkmark$  Alinhamento do texto: utilizar a opção "Justificada";
- $\checkmark$  Alinhamento de título e secões: utilizar a opção "Alinhar à Esquerda";
- Alinhamento de título sem indicação numérica (Resumo, Abstract, Listas, Sumário, Referências, Apêndice, Anexo): utilizar a opção "Centralizada".

## 2.4 ESPAÇAMENTO

- $\checkmark$  Espaço "Entrelinhas" do texto: 1,5 cm
- $\checkmark$  O espaco simples é usado em: citações de mais de três linhas, notas de rodapé, referências, resumos, legendas, ficha catalográfica e cabeçalho na capa;
- $\checkmark$  Na folha de rosto e na folha de aprovação a natureza do trabalho, o objetivo, o nome da instituição a que é submetido e a área de concentração devem ser alinhados do meio da folha para a direita em espaço simples.
- $\checkmark$  Os títulos das seções e subseções devem conter um texto relacionado a elas.

## 2.5 PAGINAÇÃO

 $\checkmark$  As folhas do trabalho devem ser contadas sequencialmente a partir da folha de rosto e numeradas a partir da Introdução. Os números devem ser escritos em algarismos arábicos e alinhados a 2 cm da margem direita e da margem superior. Os anexos ou apêndices devem ser contados e numerados de forma continua.

## 2.1.5 ENCADERNAÇÃO **(Somente no caso de Monografia/TCC)**

 $\checkmark$  A encadernação definitiva deverá ser à francesa na cor azul-marinho com letras douradas, para os cursos das áreas das Ciências Humanas, Sociais Aplicadas e Ciências Exatas e da Terra. Para os cursos da área da Saúde, a encadernação à francesa deverá ser na cor verde-escuro, com letras douradas. Somente para o curso de Direito a encadernação à francesa será na cor vermelha, com letras douradas.

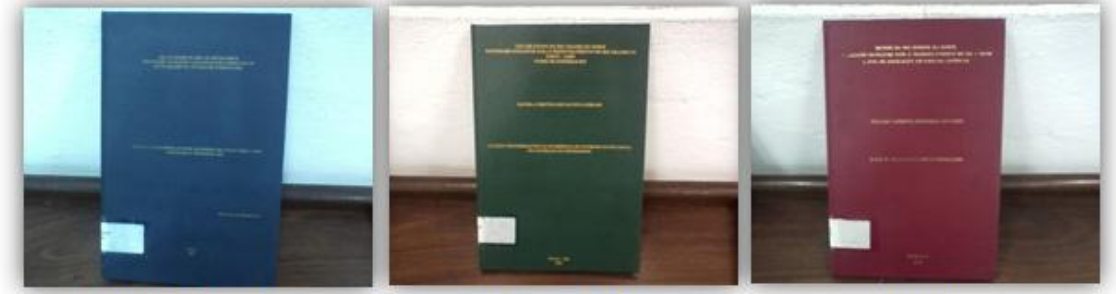

Ciências Humanas, Sociais Aplicadas e Ciências Exatas e da Terra Ciências da Saúde

Direito

#### **3 MONOGRAFIA/TCC**

(Conforme a **NBR 14724/11**, da ABNT).

A monografia é uma exposição escrita sobre um determinado assunto situado no âmbito de uma ciência que poderá ser um trabalho de conclusão de curso (TCC), trabalho de graduação ou pós-graduação. O trabalho deverá representar o resultado de um estudo que deve expressar conhecimento do assunto. Deve ser feito sob a coordenação de um orientador.

# 3.1 CONTEXTUALIZAÇÃO DA MONOGRAFIA/TCC (Conforme a **NBR 14724/11**, da ABNT).

#### **3.1.1 Introdução**

Na introdução, devem ser escritos os objetivos e a finalidade do trabalho, para que o leitor possa obter uma visão ampla do tema abordado. De modo geral, a introdução deve apresentar o objeto de estudo, o olhar pelo qual o assunto foi abordado, os trabalhos anteriores que apresentem o mesmo tema, e as justificativas que levaram à escolha do tema, à problemática da pesquisa e ao objetivo pretendido.

#### **3.1.2 Desenvolvimento**

Revisão da literatura com análise para contextualizar e fundamentar o tema, a problemática da pesquisa e os objetivos a serem trabalhados. Utiliza-se uma abordagem informativa, descritiva (informação verídica) e uma abordagem argumentativa (análise sobre as metodologias utilizadas). Usa-se a NBR 10520 para as citações.

O autor (aluno) precisa definir o tipo de pesquisa e os procedimentos metodológicos (Amostra, Instrumentos de Coleta de Dados e Classificação dos Dados).

## **3.1.3 Conclusão**

Parte em que se descrevem as informações finais do trabalho, mostrando os objetivos que partem da problemática do tema em questão. Compreende uma abordagem descritiva e informativa, nas quais são apresentados os principais resultados encontrados. É esperado também que, no momento atual, seja realizada uma autocrítica em relação ao tema.

#### **Dicas**

 Evite citações e notas de rodapé na introdução, pois a argumentação fundamentada faz parte do desenvolvimento do trabalho.

- $\checkmark$  Na conclusão, assim como na introdução, não há lugar para citações e notas de rodapé.
- $\checkmark$  Não se usa a expressão considerações finais e sim conclusão.
- Em trabalhos acadêmicos, não deve ser utilizado termo pessoal.

Por exemplo: "eu verifiquei" ou "nós verificamos", mas sim "verifica-se que...".

#### **3.1.4 Referências**

Elemento obrigatório. As referências constituem uma lista ordenada dos documentos que serviram como base de estudo para a elaboração do trabalho. (NBR 6023).

#### 3.2 ELEMENTOS DA MONOGRAFIA/TCC

O trabalho acadêmico está dividido em: elementos pré-textuais, elementos textuais elementos pós-textuais. (Conforme a **NBR 14724/11**, da ABNT).

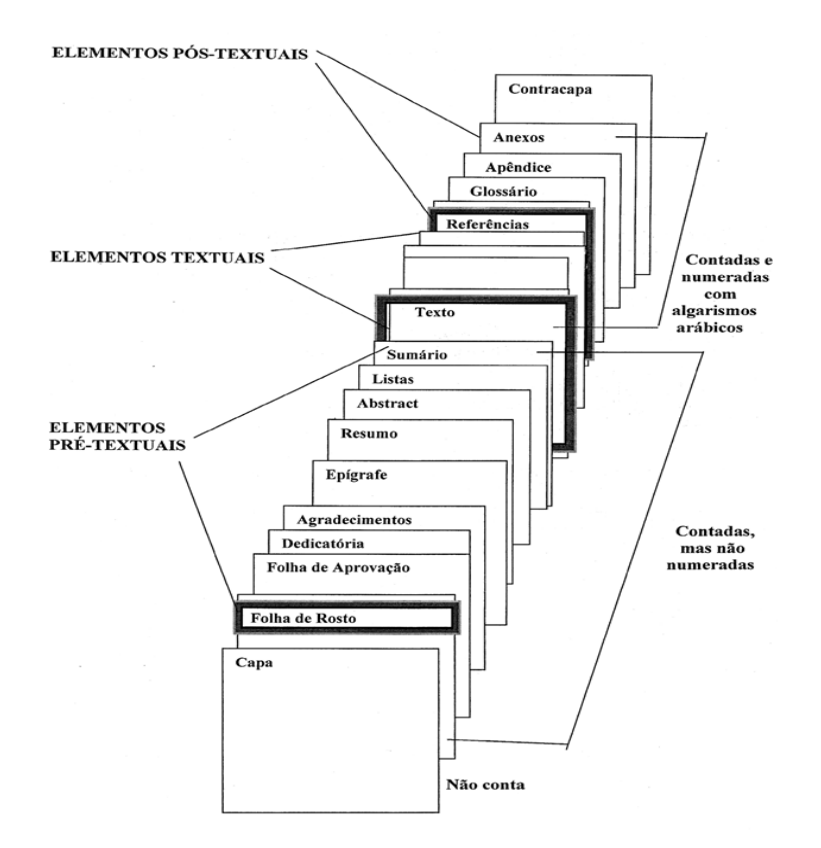

## **3.2.1 Elementos Pré-Textuais**

São todos os elementos que vêm antes do texto, com informações que facilitam na identificação e utilização do trabalho. (Conforme a **NBR 14724/11**, da ABNT).

## 3.2.1.1 Capa **(Obrigatório)**

Estrutura externa do trabalho sobre a qual se colocam as informações indispensáveis à identificação.

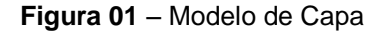

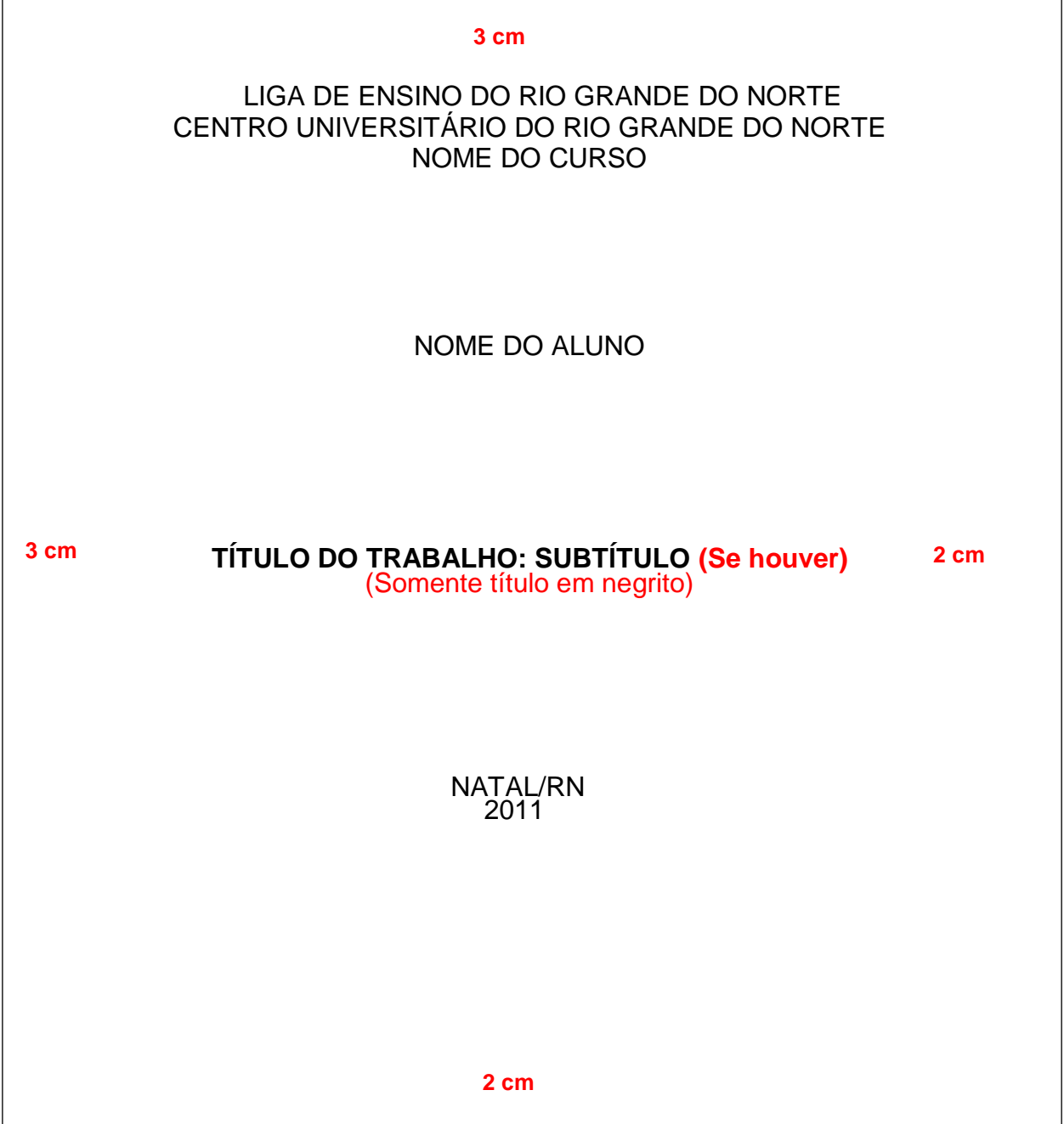

## 3.2.1.2 Folha de Rosto **(Obrigatório)**

Folha que contém os elementos que indicam as informações essenciais do trabalho e também a especificação de qual trabalho se trata.

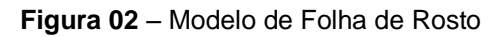

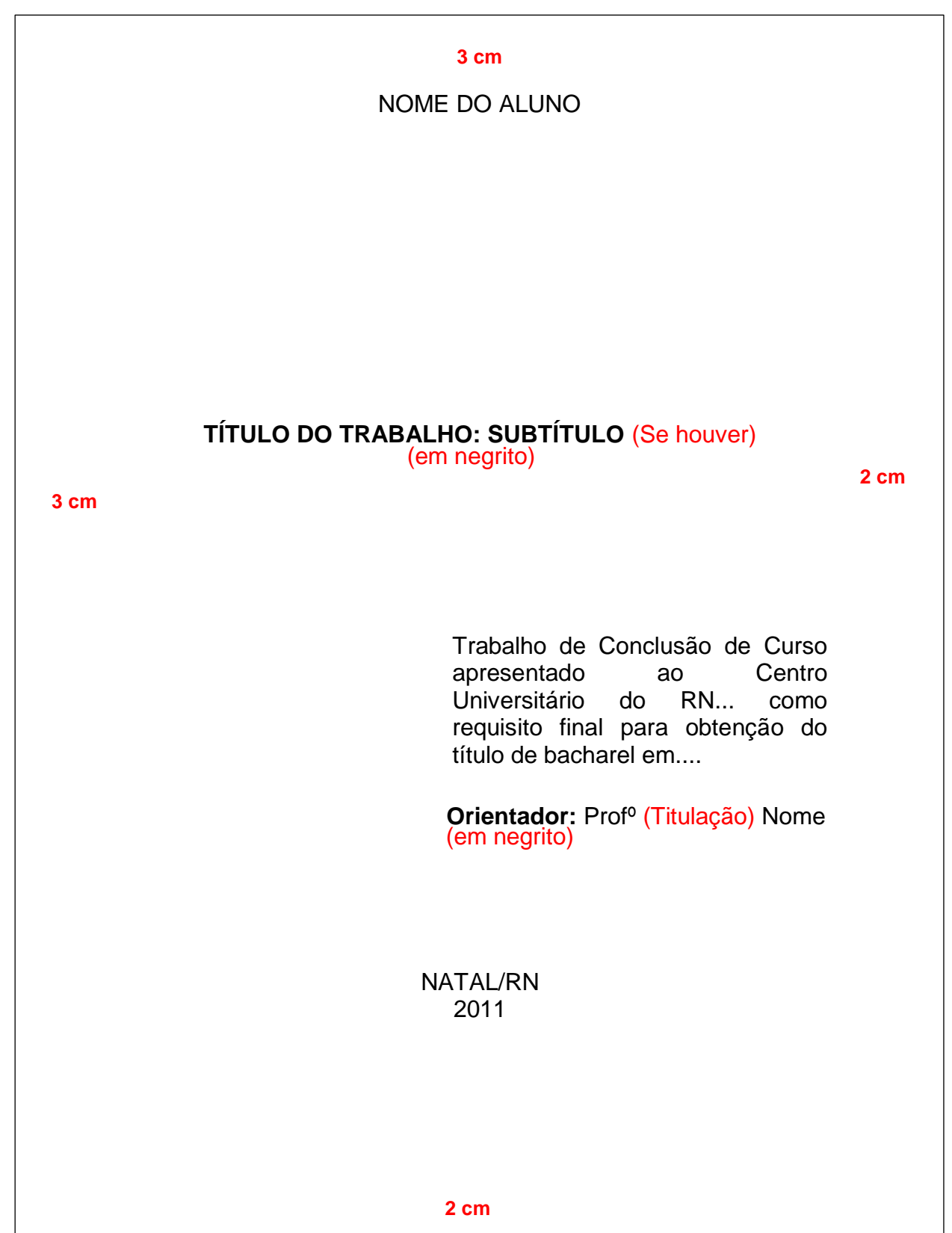

## 3.2.1.3 Errata **(Opcional)**

Lista que contém a localização dos erros identificados no trabalho e suas respectivas correções. Deve ser apresentada em papel avulso acrescida ao trabalho depois de pronto e inserida após a folha de rosto. A errata deve ser composta pela referência do trabalho, seguido pelo texto, conforme modelo abaixo.

**Figura 03** - Modelo de Errata

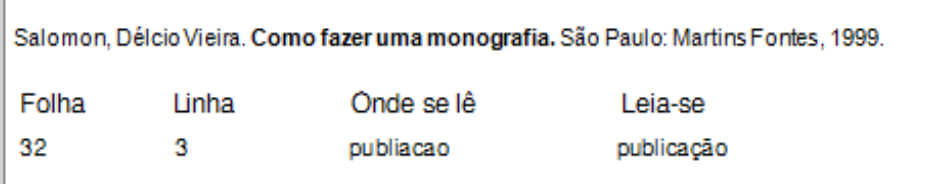

**Fonte:** Equipe Bibliotecários - UNI-RN

3.2.1.4 Ficha Catalográfica **(Obrigatório para monografia, teses e dissertações)** Obs: Relatórios, Estudo de Caso e Artigo não se coloca a ficha.

A ficha deve ser elaborada pela Biblioteca do UNI-RN com base no Código de Catalogação Anglo-Americano (AACR2). As informações da ficha catalográfica devem ser impressas na parte inferior do verso da folha de rosto. O aluno deve solicitar através do e-mail (normalizacao@unirn.edu.br) colocando em anexo os elementos Prétextuais do trabalho (capa, folha de rosto e resumo) e especificar no assunto a palavra FICHA CATALOGRÁFICA; O prazo para confecção da ficha catalográfica é de até 3 dias úteis e quando finalizado o aluno receberá um e-mail com a ficha em anexo;

**Figura 04** – Modelo de Ficha Catalográfica

CATALOGAÇÃO NA PUBLICAÇÃO – BIBLIOTECA UNI-RN SETOR DE PROCESSOS TÉCNICOS 12.5 cm

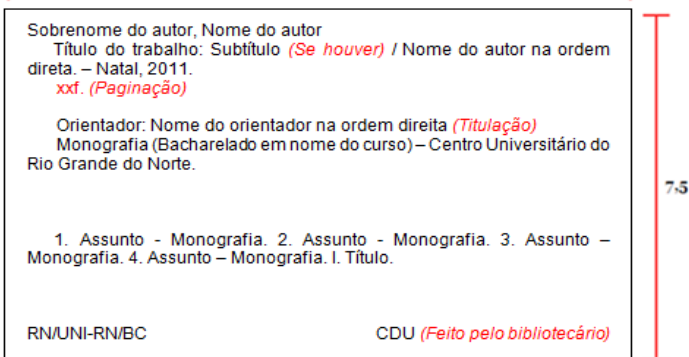

 $<sub>cm</sub>$ </sub>

 **Fonte:** Equipe Bibliotecários - UNI-RN

## 3.2.1.5 Folha de Aprovação **(Obrigatório)**

Folha que contém os elementos essenciais à aprovação do trabalho.

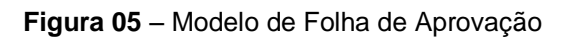

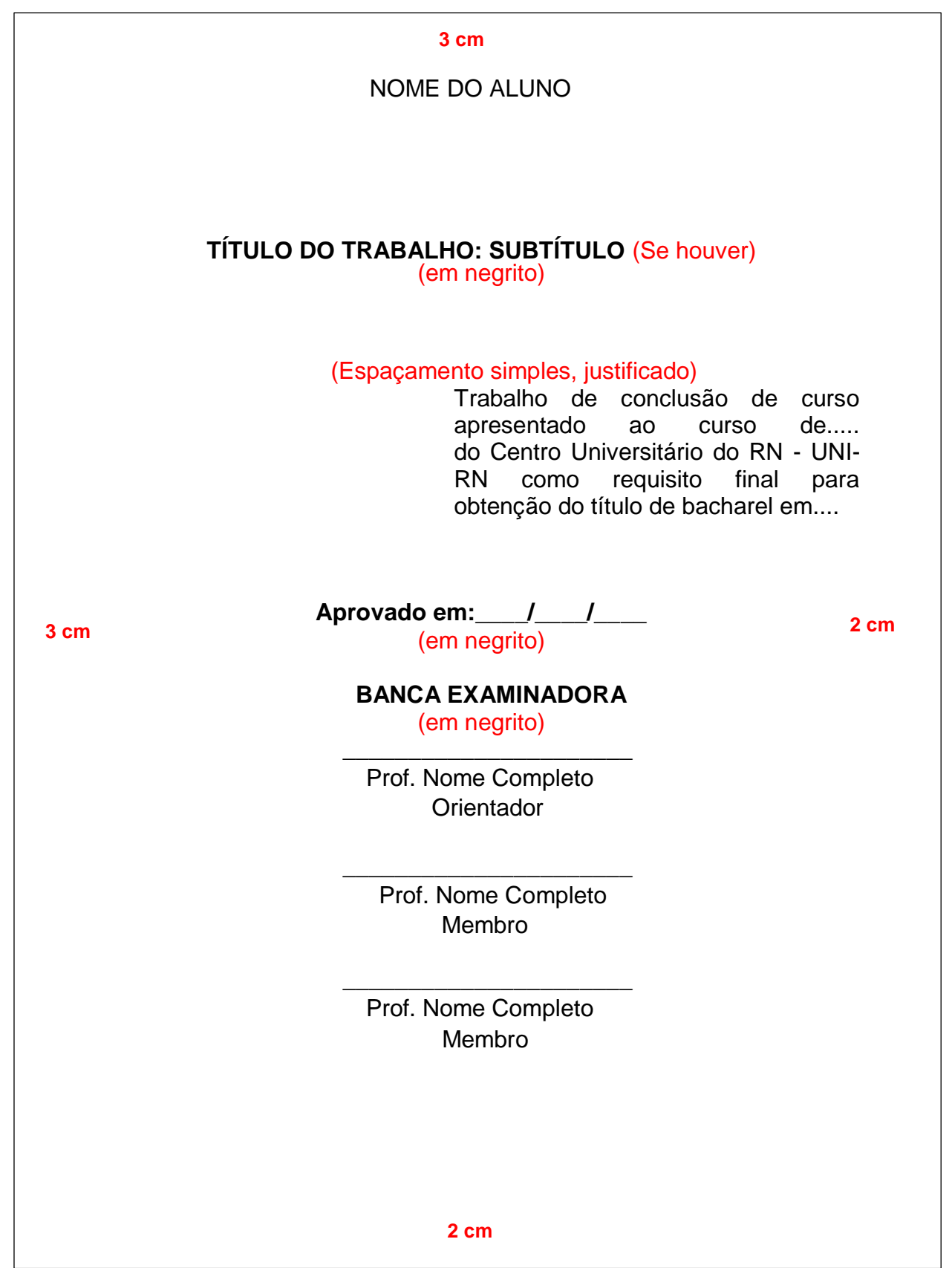

## 3.2.1.6 Dedicatória **(Opcional)**

Texto curto no qual o autor dedica seu trabalho a alguém. Localiza-se na parte inferior da página, com recuo à direita de 8 cm, em *Itálico*, fonte 12 e espaçamento simples. Não é necessário colocar título.

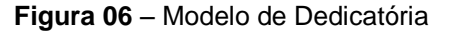

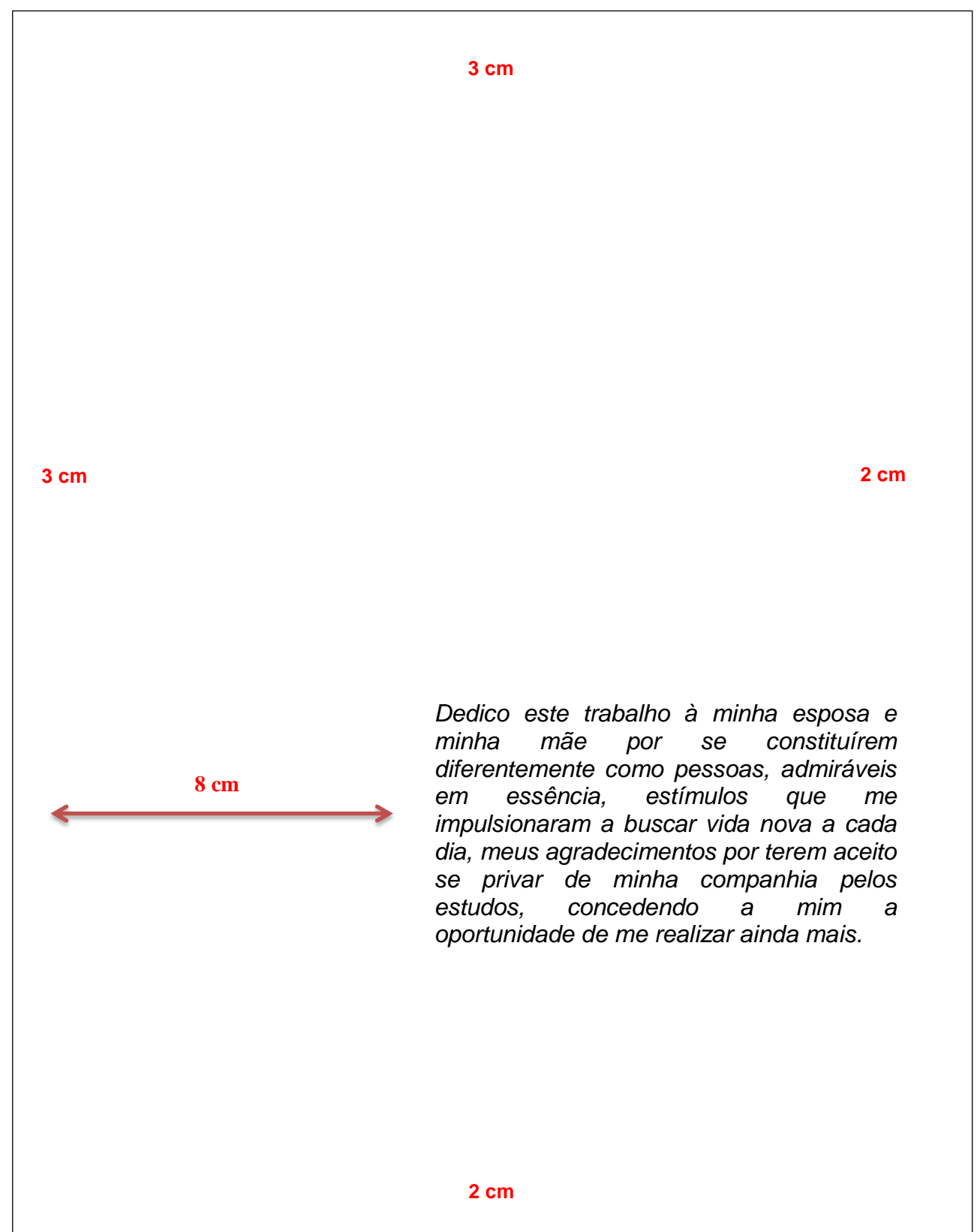

#### 3.2.1.7 Agradecimento **(Opcional)**

Local em que o autor agradece aos colaboradores que o incentivaram na elaboração do trabalho. O Agradecimento é feito de forma hierárquica, escrevendo o nome completo de cada indivíduo ou instituição. Deve-se escrever a palavra AGRADECIMENTO em fonte 12, toda maiúscula e dar um espaço de 1 (um) Enter de 1,5 para se começar a escrever o agradecimento.

**Figura 07** – Modelo de Agradecimento

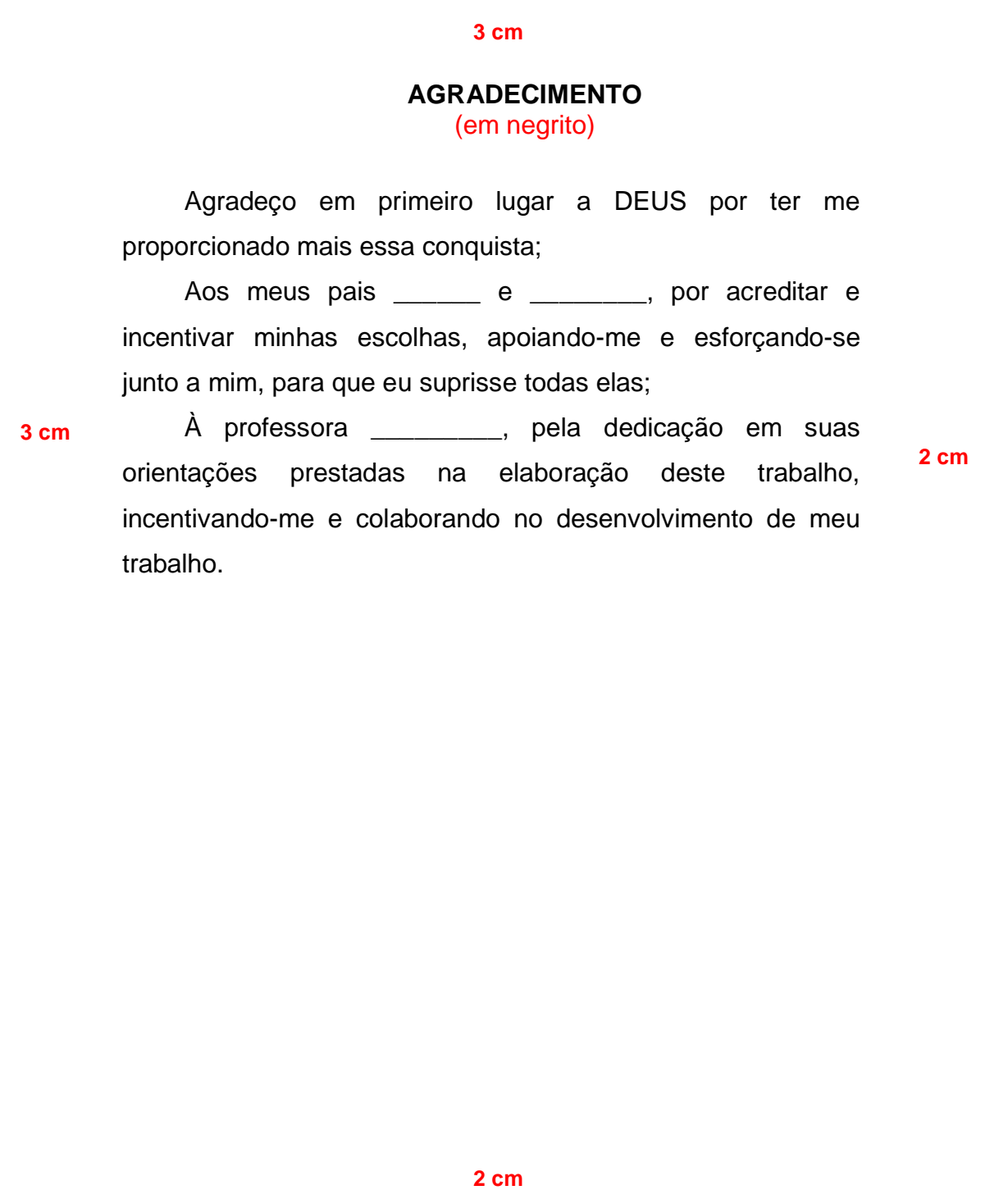

É uma citação ou pensamento que inspirou o autor na sua pesquisa. Não é necessário colocar título. Localiza-se na parte inferior da página, com recuo à direita de 8 cm, fonte 12 e espaçamento simples, entre aspas, autor logo abaixo entre parênteses.

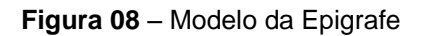

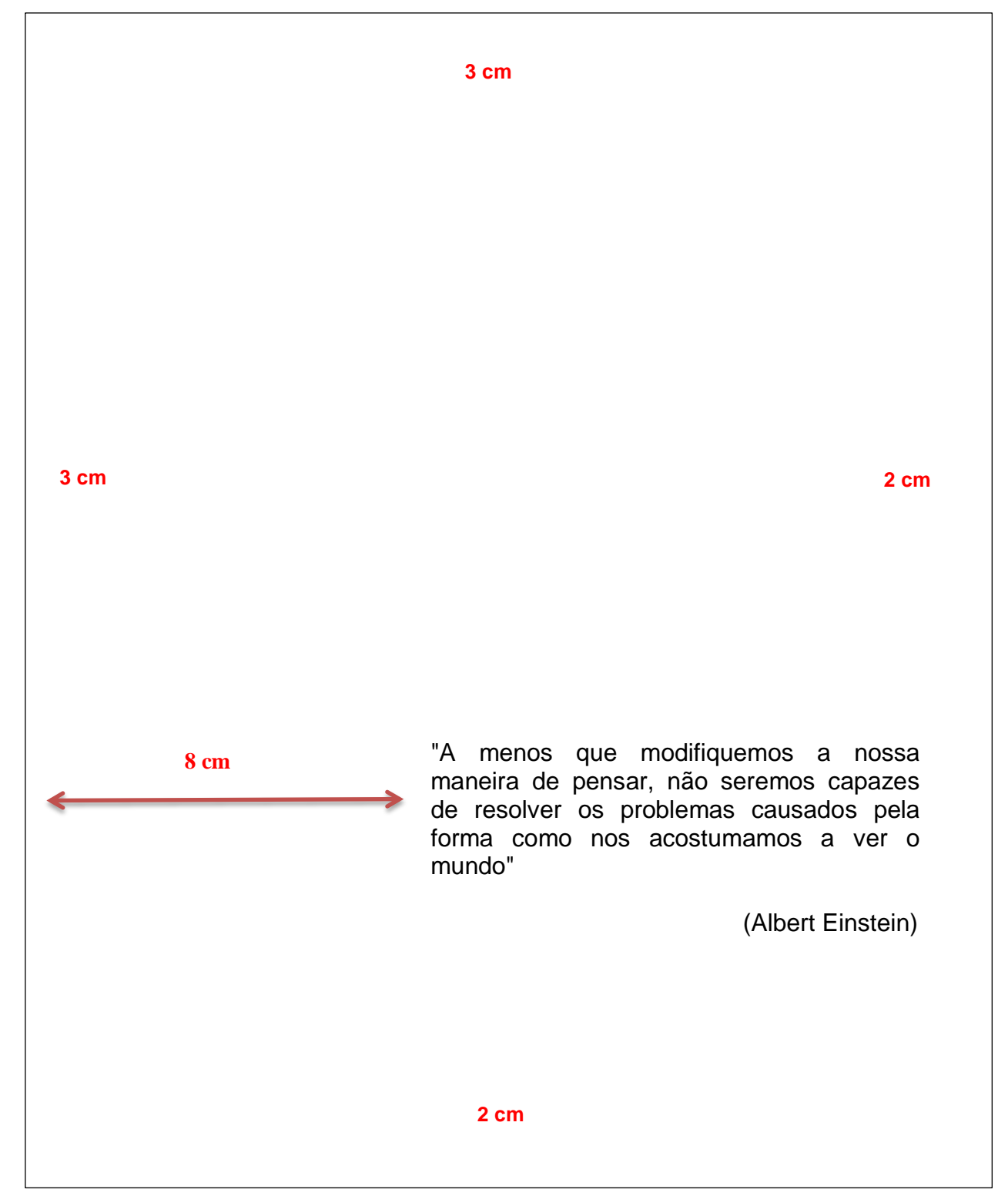

#### 3.2.1.9 Resumo na Língua Vernácula **(Obrigatório)**

Elemento no qual é realizada a apresentação, apontando pontos relevantes, fornecendo uma visão rápida e precisa do conteúdo e das conclusões do trabalho. Devem ser ressaltados o objetivo, o método, os resultados mais significativos e a conclusão. O resumo deve ser escrito, em parágrafo único, e conter de 150 a 500 palavras. Deve ser seguido, logo abaixo, pelas palavras representativas do conteúdo do trabalho, antecedidas pela expressão **Palavras-Chave:** separadas entre si por ponto e também finalizadas por ponto. Recomenda-se três a cinco palavras. Deve figurar em página própria. (Conforme a **NBR 6028/2003**, da ABNT).

**Figura 09** – Modelo de Resumo

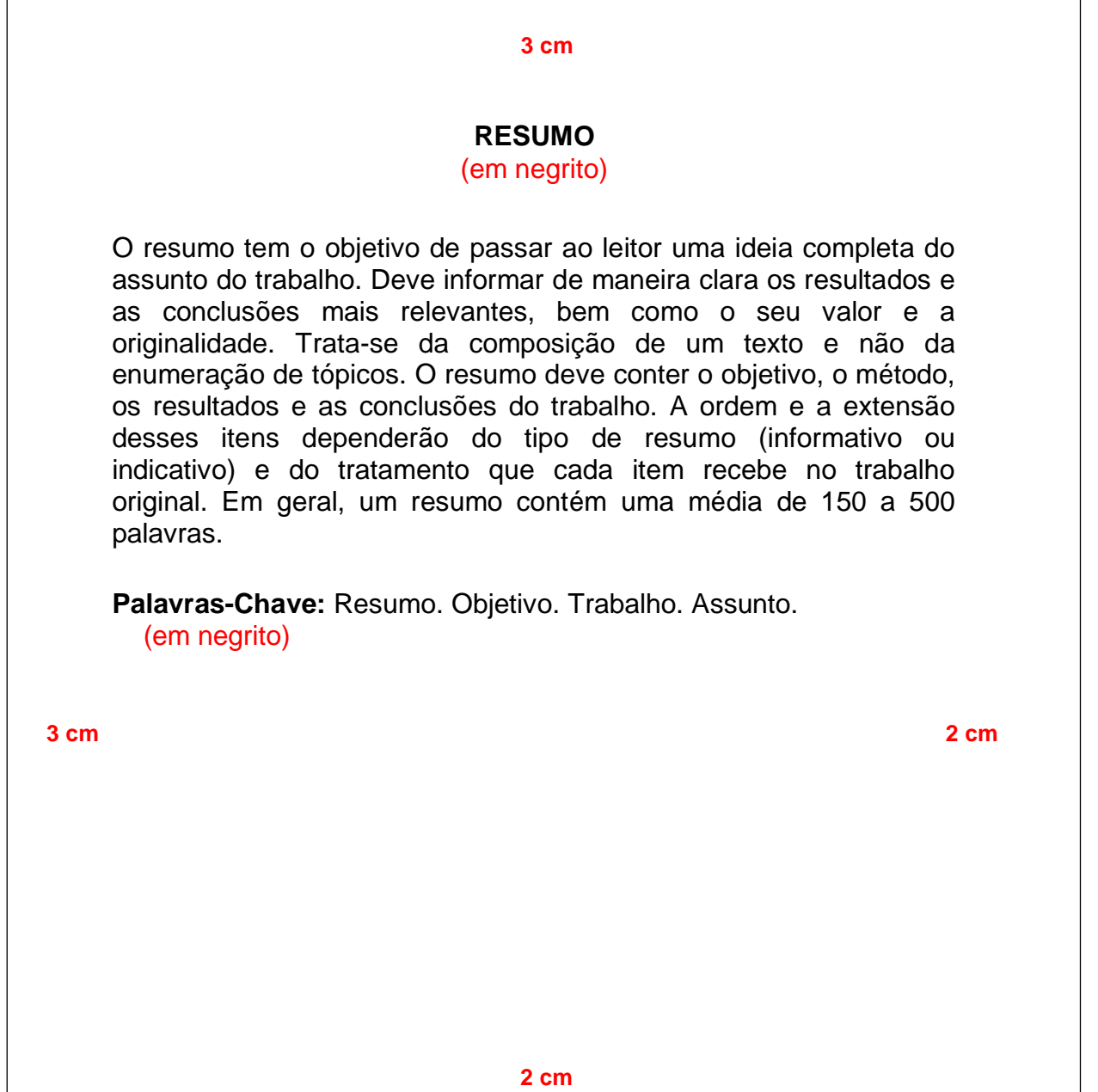

## 3.2.1.10 Resumo na Língua Estrangeira **(Obrigatório)**

Versão do resumo para idioma de divulgação internacional. Elemento com as mesmas características do resumo em português. Deve ser escrito com a palavra Abstract (Inglês) ou Resumen (Espanhol). Deve ser seguido, logo abaixo, pelas palavras representativas do conteúdo do trabalho, antecedidas pela expressão **Keywords** (Inglês) ou **Palabra-clave** (Espanhol)**;** separadas entre si por ponto e também finalizadas por ponto. Deve figurar em página própria.

(Conforme a **NBR 6028/2003**, da ABNT).

**Figura 10** – Modelo de Abstract

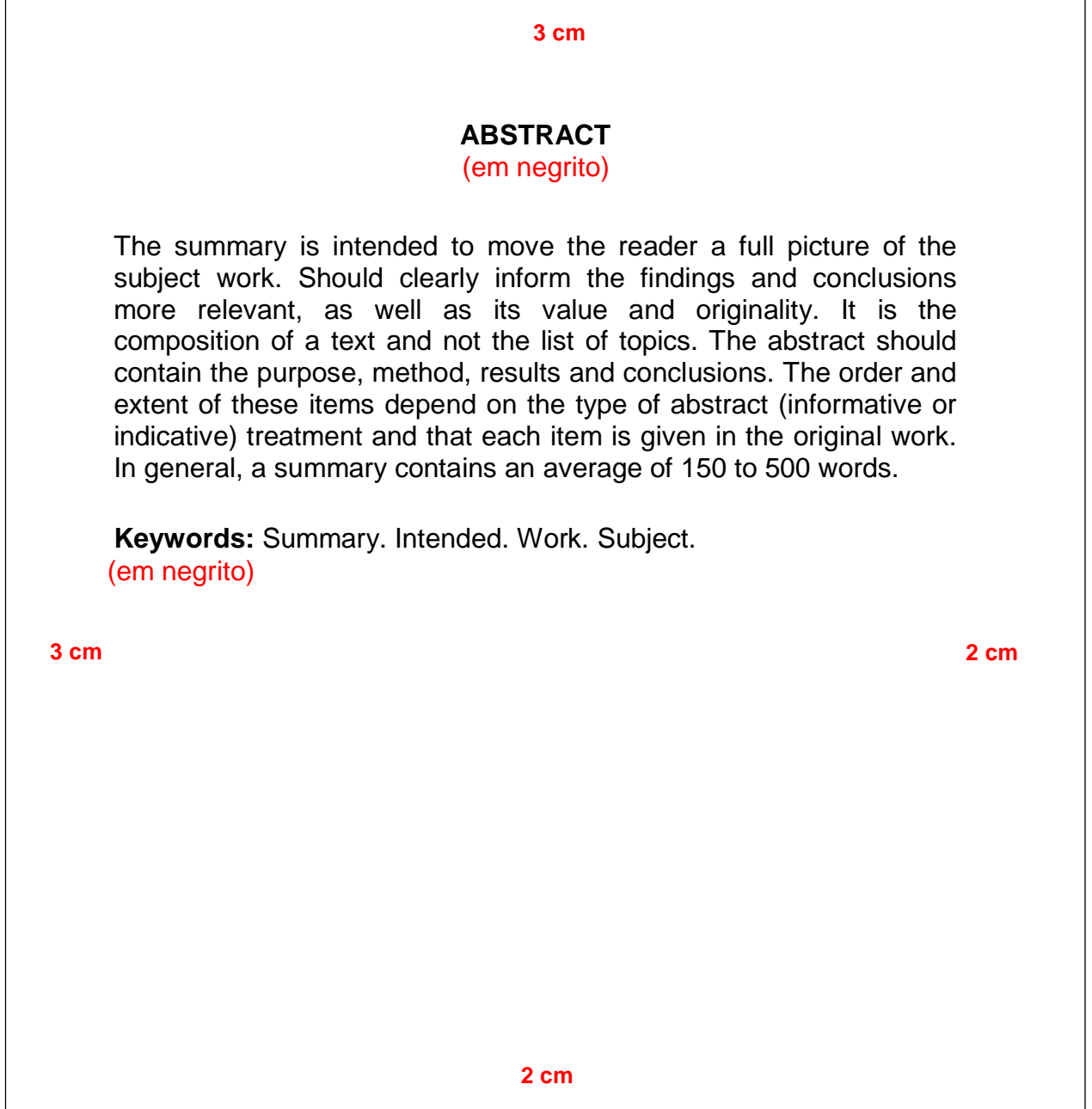

## 3.2.1.11 Listas **(Opcional)**

Logo após o Abstract, podem ser incluídas algumas listas se o autor achar necessário, tais como lista de ilustrações, lista de tabelas, lista de abreviaturas e siglas e lista de símbolos.

#### *3.2.1.11.1 Lista de Ilustrações*

Elaborada seguindo a ordem em que os elementos em questão aparecem no texto, colocando o título da figura e a página em que se encontra. Quando se faz necessário, é recomendada a elaboração de lista individual para cada tipo de ilustração (desenhos, esquemas, fluxogramas, fotografias, gráficos, mapas, organogramas, plantas, quadros, retratos e outras).

 **Figura 11** – Modelo de Lista de Ilustrações

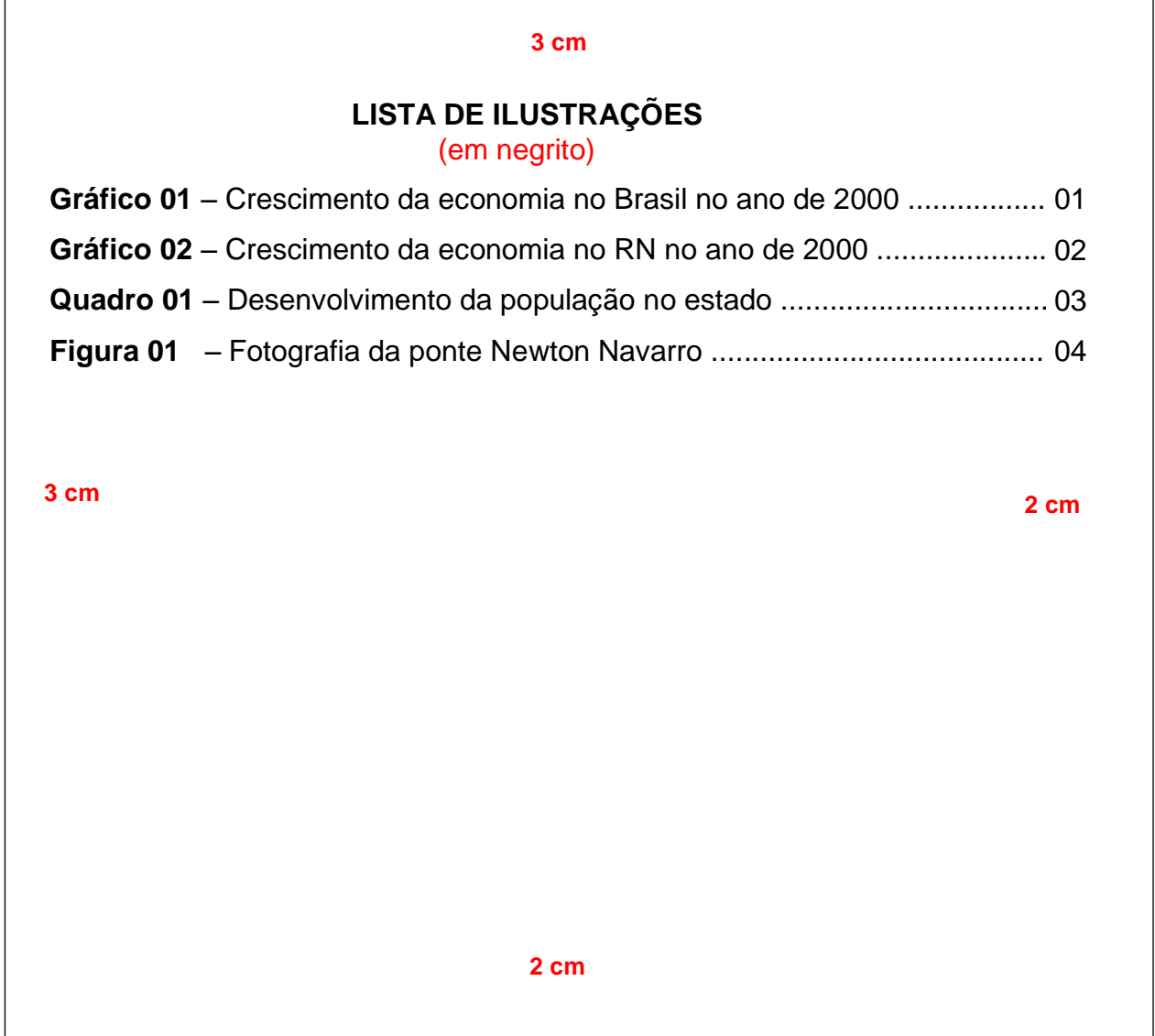

## *3.2.1.11.2 Lista de Tabelas*

Elaborada seguindo a ordem em que os elementos em questão aparecem no texto, colocando o título da tabela e a página onde se encontra.

 **Figura 12** – Modelo de Lista de Tabelas

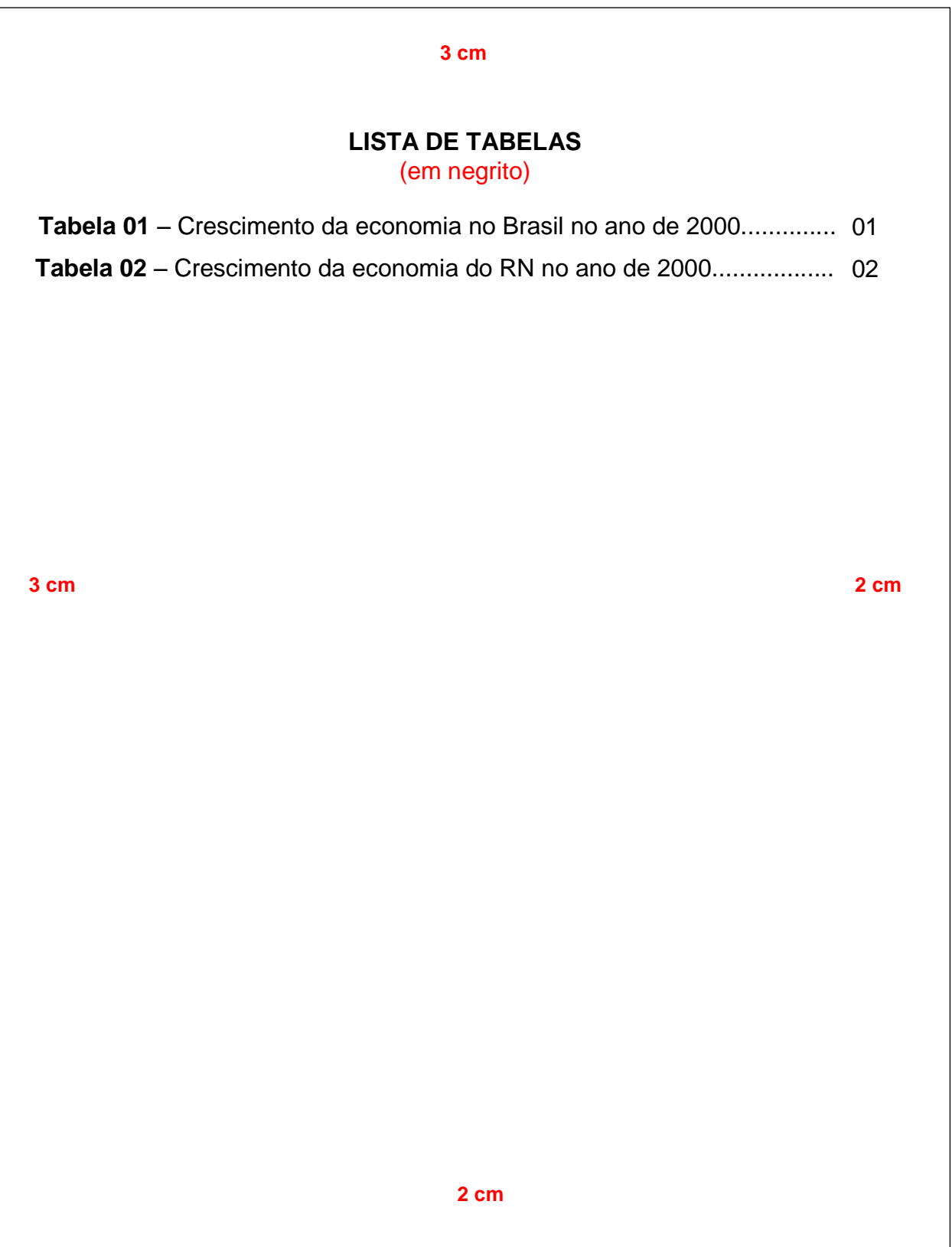

## *3.2.1.11.3 Exemplo de Gráfico, Quadro, Figura e Tabela*

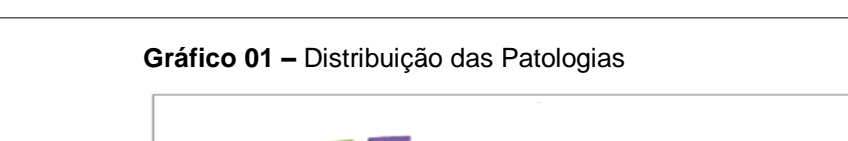

**Figura 13** – Modelos de Gráficos, Quadro, Figuras e Tabelas

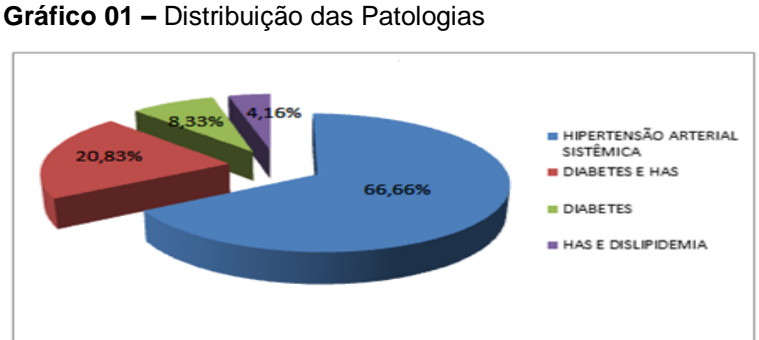

**Fonte:** Dados da Pesquisa.(2011)

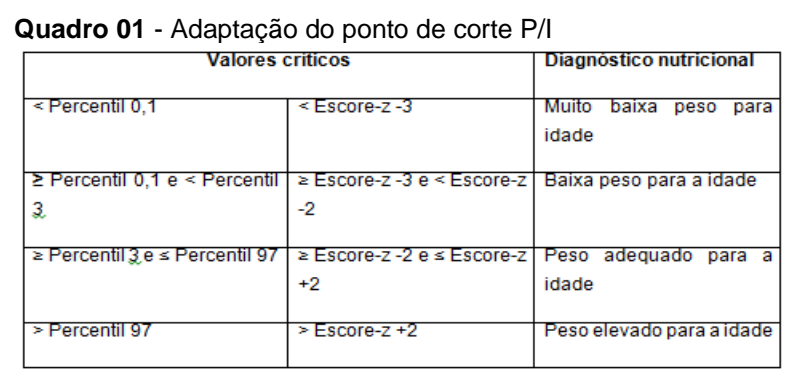

**Fonte:** Adaptado OMS (2006/2007)

**Figura 01** – Estrutura do Sistema

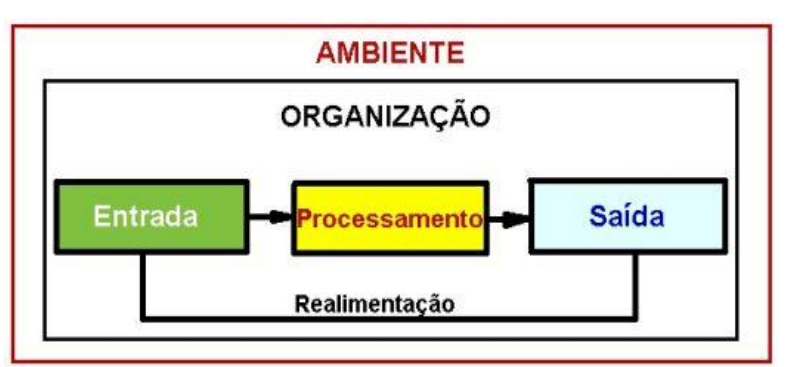

 **Fonte:** Portal do Administrador (2011)  **Tabela 01 -** Preferência Alimentar das Preparações

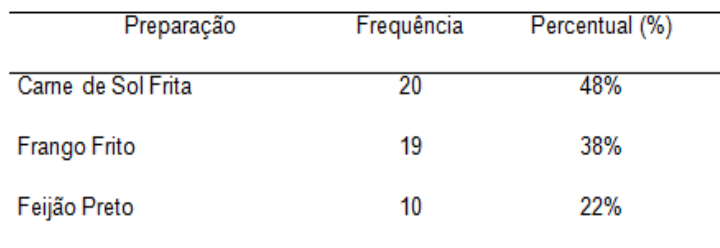

 **Fonte:** Dados da Pesquisa (2011)

## *3.2.1.11.4 Lista de Abreviaturas e Siglas*

Elaborada em ordem alfabética, seguida das palavras correspondentes grafadas por extenso.

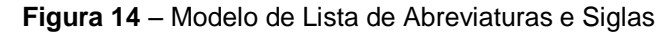

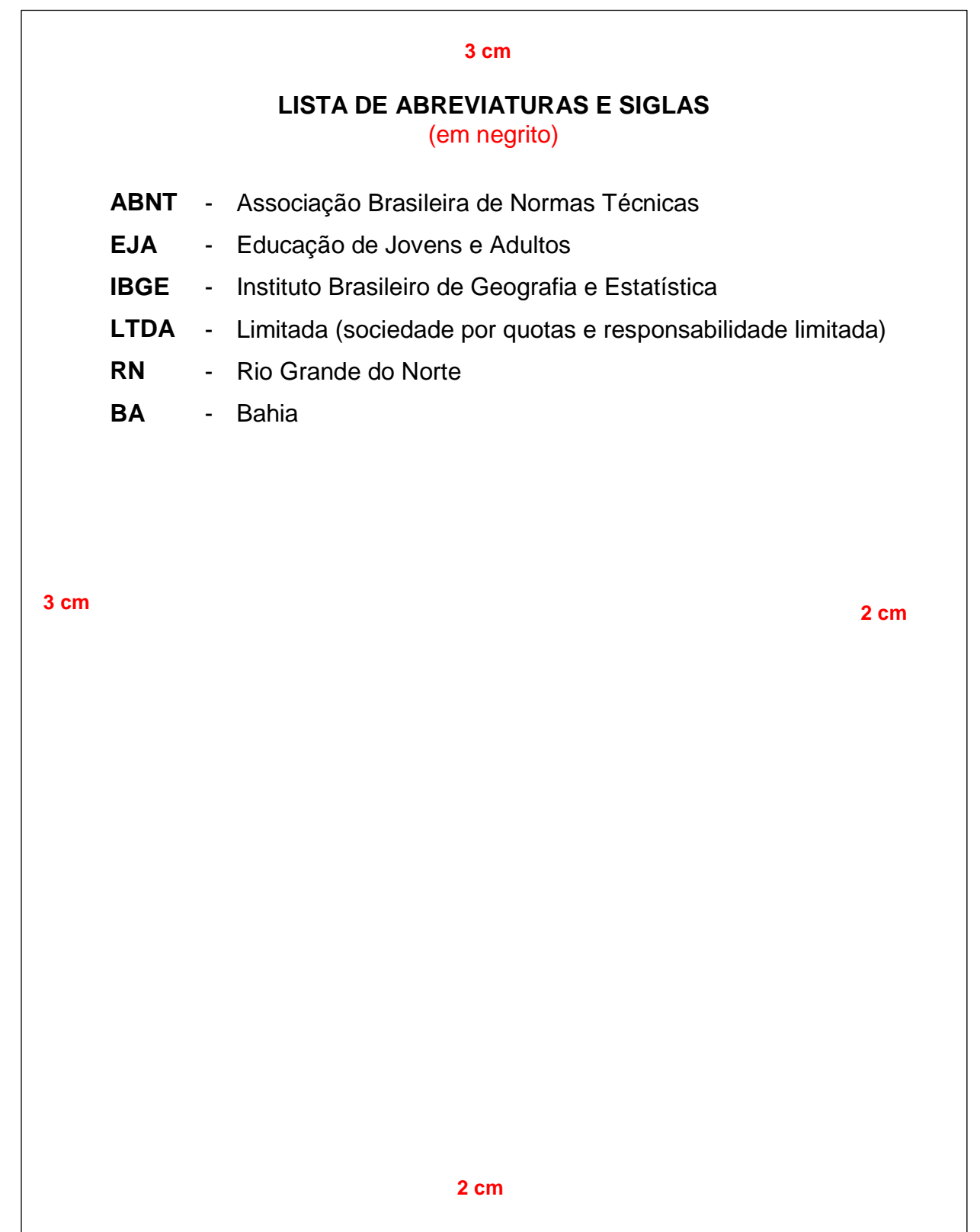

## *3.2.1.11.5 Lista de Símbolos*

Elaborada em ordem alfabética, seguidas das palavras correspondentes grafadas por extenso.

**Figura 15** – Modelo Lista de Símbolos

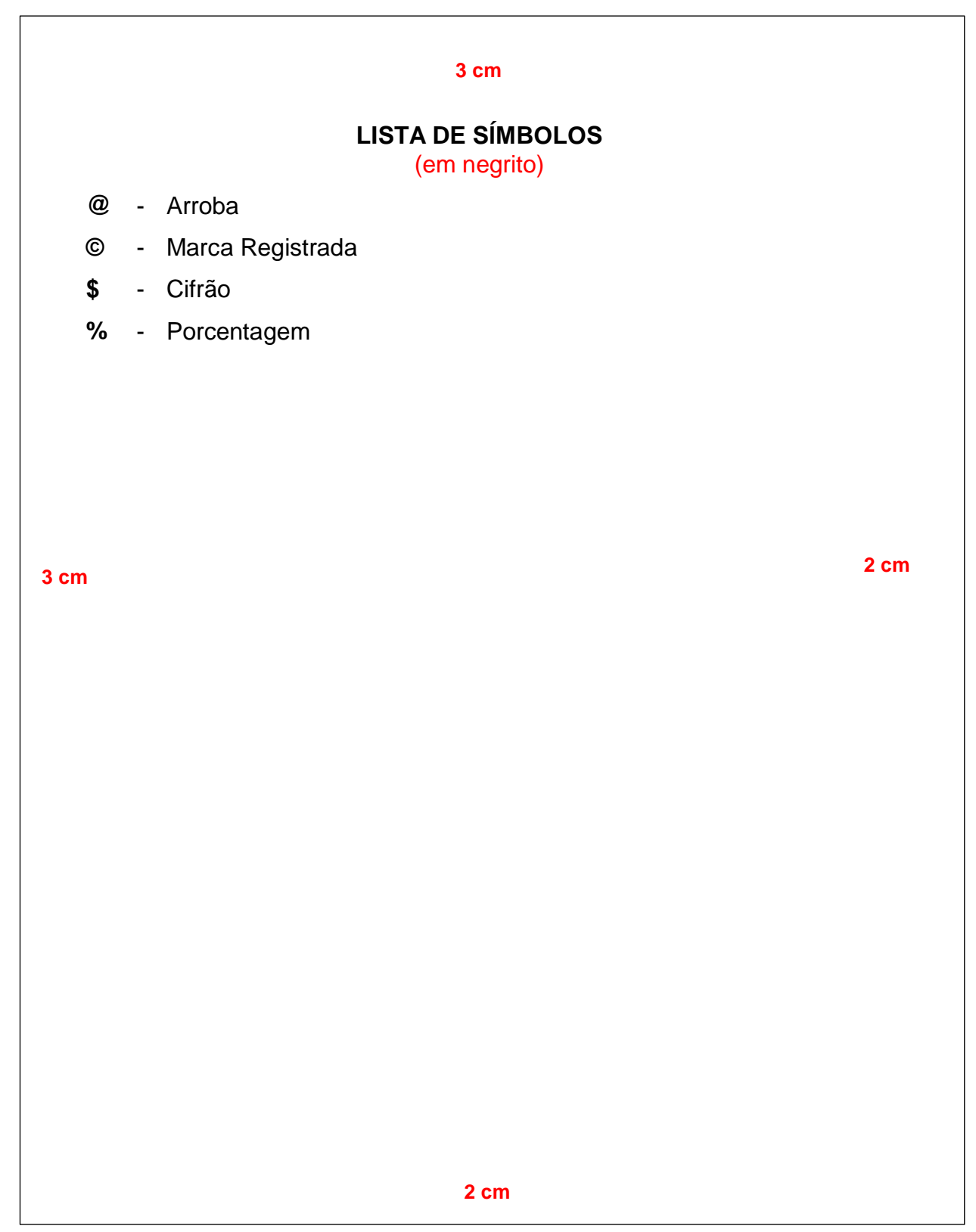

## *3.2.1.11.6 Sumário (Obrigatório)*

Enumeração das principais divisões, seções e outras partes do trabalho, **na mesma ordem e grafia** em que aparecem no texto, acompanhadas dos respectivos números das páginas. Deve-se utilizar destaque para cada seção: primárias (Maiúscula com negrito), secundária (Maiúscula sem negrito), terciária (Minúscula com negrito), quaternária (Minúscula sem negrito) (Conforme a **NBR 6027/2003**, da ABNT).

**Figura 16** – Modelo de Sumário

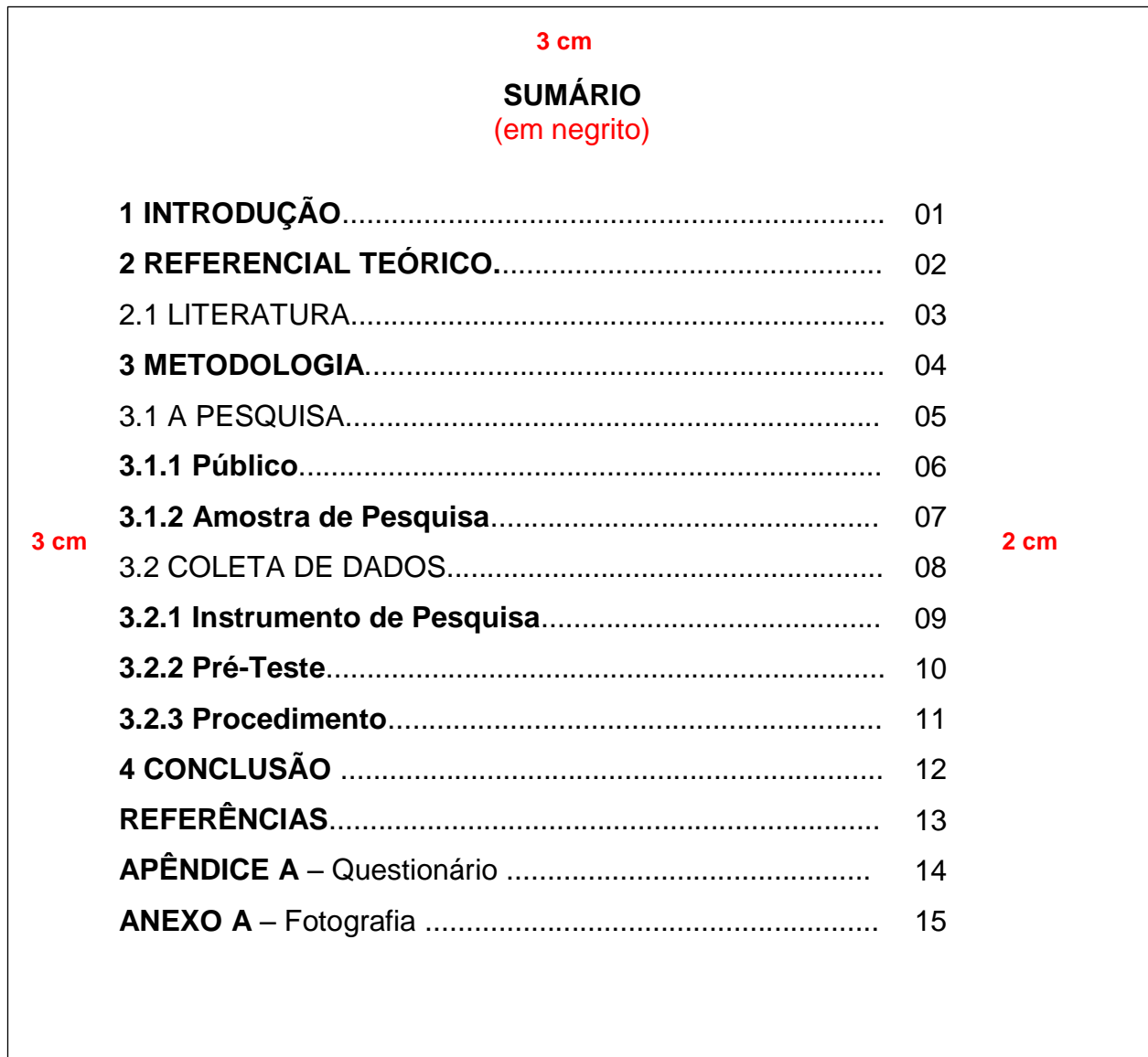

**2 cm**

 **Fonte:** Equipe Bibliotecários - UNI-RN

## **3.2.2 Elementos Textuais**

São os elementos obrigatórios que são acrescentados ao conteúdo do trabalho. (Conforme a **NBR 14724/11**, da ABNT).

#### 3.2.2.1 Introdução

Na introdução, devem ser escritos os objetivos e a finalidade do trabalho, para que o leitor possa obter uma visão ampla do tema abordado.

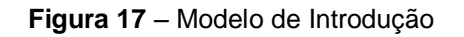

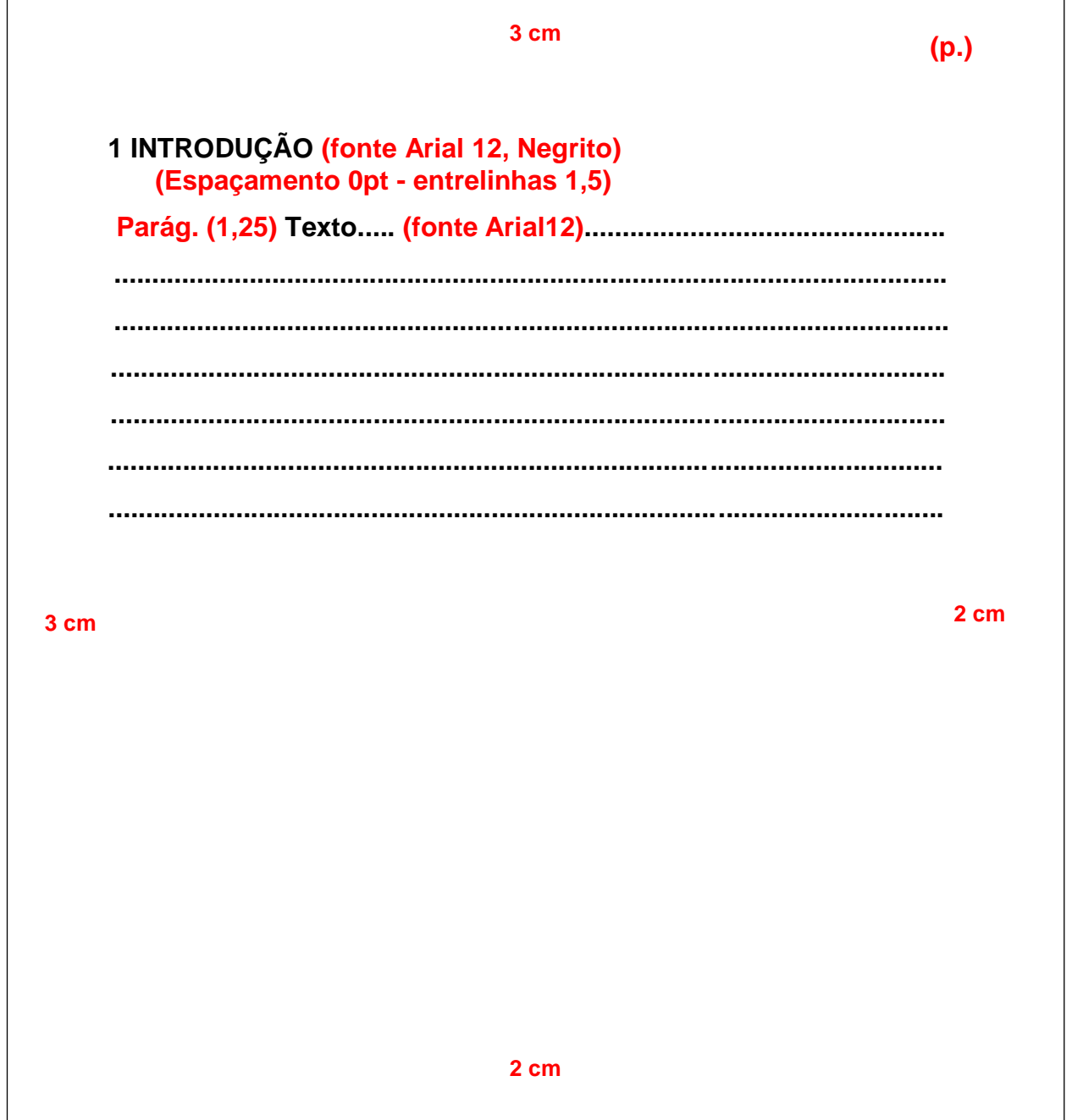

Pode ser chamado também de desenvolvimento do trabalho, é a principal parte do trabalho acadêmico; organizado em seções e subseções. Logo após no final do trabalho vem à conclusão e referências.

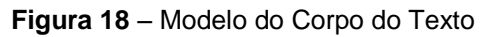

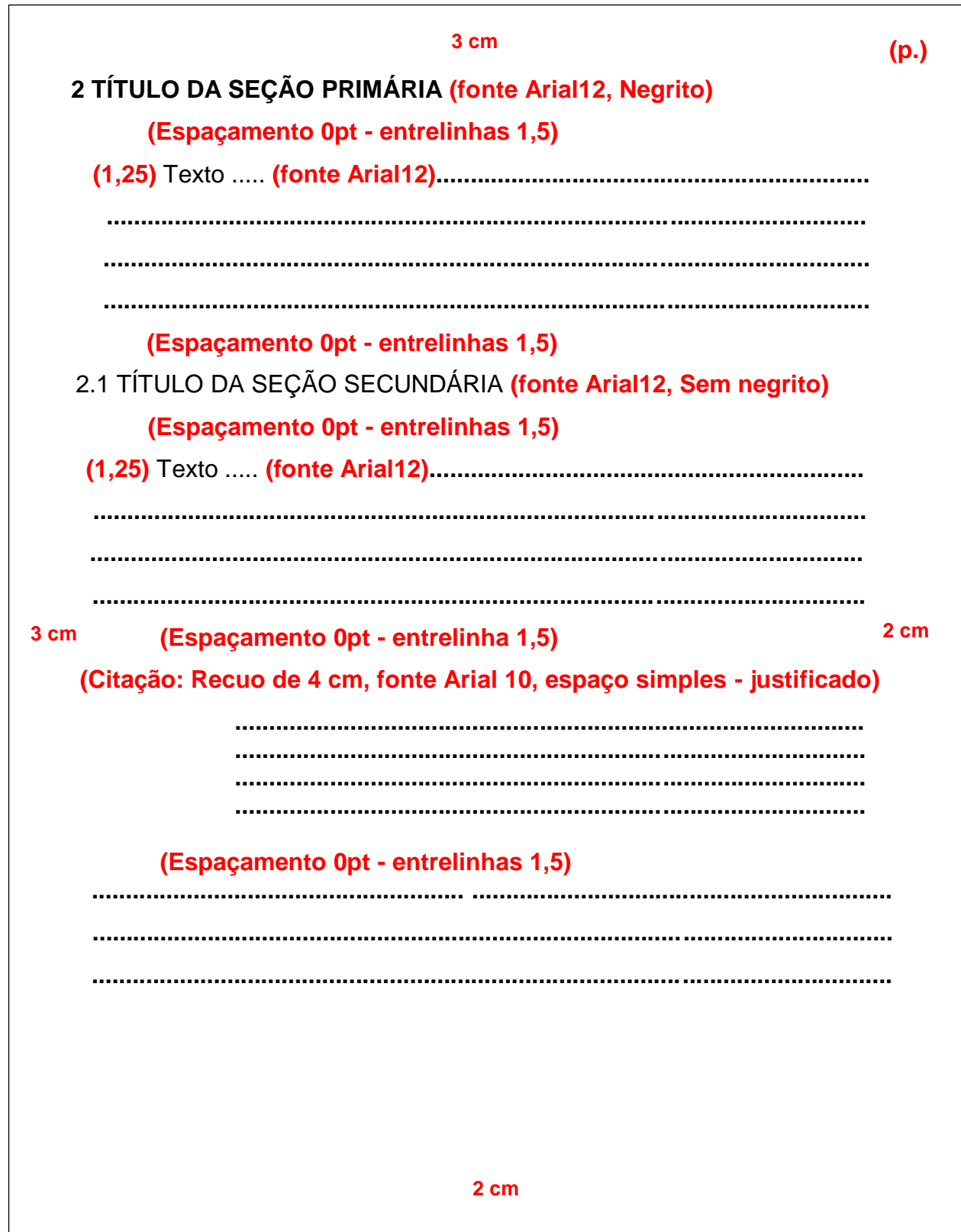

#### 3.2.2.3 Citação

(Conforme a **NBR 10520/2002**, da ABNT).

Segundo a Associação Brasileira de Normas Técnicas, em sua NBR 10520, "citação é a menção no texto de uma informação colhida em outra fonte", com finalidade de esclarecer, exemplificar, confirmar ou documentar a interpretação contida no texto, por isso são também denominadas "testemunhos de autoridade"

#### *3.2.2.3.1 Citações Diretas*

Transcrições literais, respeitando-se todas as características em relação à redação, como erros de ortografia, concordância e pontuação originais. Usam-se aspas no início e no final das transcrições. Parte do trecho pode ser omitida, fazendo-se uso de reticências entre colchetes.

#### As citações diretas dividem-se:

*BREVES* – transcritas no corpo do texto entre aspas, incluindo citações até três linhas.

#### Exemplos:

"escrever é parte da ciência não obstante, muitos cientistas deixam de receber treinamento na arte de escrever". (BARRAS, 1979, p.1)

Conforme Vita (1991, p.15), "a sociedade brasileira se desenvolveu em torno do latifúndio, que abrigava em seu seio tanto a produção mercantil, aquela dirigida para a exportação, como um setor de subsistência voltado para a alimentação."

De acordo com (MARTHO; AMABIS, v. 2, p. 182), "os vírus que causam as gripes têm um ciclo de vida que difere, em alguns aspectos, dos bacteriófagos pois penetram [...]"

*LONGAS* – transcritas em parágrafo próprio, recuado 4cm da margem esquerda, utilizando-se de espaçamento entre linhas simples e fonte menor que a utilizada no corpo do texto (indica-se fonte 10).

#### Exemplos:

Segundo Perry (1993, p.106):

Os visionários são empresas altamente focalizadas, levados por idéias radicalmente inovadoras que criarão ou redefinirão indústrias inteiras. Muito embora os visionários possam inicialmente dar apoio a trabalho exploratório, eles provavelmente retirarão o patrocínio se os projetos se desviarem de suas visões.

Como confirmados, alguns casos de protesto têm ocorrido ilegalmente e muitos têm sido levados à justiça de pequenas causas, a qual tem dado ganho de causa ao ofendido por danos morais, que, conforme Gusso:

> O protesto, sem justificativa, é totalmente indevido, de letra de câmbio, de nota promissória, duplicata, cheque ou outros tipos de créditos, passíveis de protesto, enquadram-se na natureza de dano moral, quer em relação à pessoa física ou jurídica, pois que estes, desde que indevidos obviamente, acarretam incontestáveis danos a imagem do emitente, pois que seu nome permanece registrado nos distribuidores judiciais e nos respectivos cartórios. (GUSSO, 2001, v. 1, p. 81).

#### *3.2.2.3.2 Citações Indiretas*

Reprodução fiel das ideias de outros. Consiste numa paráfrase ou resumo de uma obra ou de um trecho dela, devendo ser fiel ao sentido do texto original. Neste caso indica-se apenas os autores, não se utilizando aspas.

#### Exemplos:

...o que vai de acordo com Chiavenato (2000) que diz que sistemas é um conjunto de partes que formam um todo organizado.

Como reitera Leite et al. (2004), para ser escritor, além de talento, é preciso muito sacrifício para se tornar conhecido.

Atletas explanam sobre a importância da capoeira pa ra o resgate da cultura africana no Brasil, o que pode ser confirmado em LACERDA (2002).

## *As citações indiretas de diversos documentos de um mesmo autor:*

Publicados em anos diferentes, separar as datas por vírgula.

Ex: (ANDRADE, 1999, 2000, 2002).

## *Para citações indiretas de vários documentos de diversos autores:*

Mencionados simultaneamente, devem figurar em ordem alfabética, separados por ponto-e-vírgula.

Ex: (BACARAT, 2008; RODRIGUES, 2003).

## *3.2.2.3.3 Citação de Citação*

Quando o autor não se utiliza do texto original, mas de uma citação feita numa obra consultada. Deve-se indicar o sobrenome do autor seguido da expressão "apud" ou "citado por", e sobrenome do autor da fonte secundária efetivamente consultada.

## Exemplos**:**

Silva apud Araújo et al. (1984, p.2) **ou** Silva citado por Araújo et al. (1984, p.2) Segundo Silva (1983 apud PESSOA, 1999, p. 3) ".........." **ou** ..........(SILVA, 1983 apud PESSOA, 1999, p. 3) De acordo com Neuman (1997) ".........." (apud HELLER, 1999, p. 127).

## *3.2.2.3.4 Citação de Jurisprudência*

Ao citar jurisprudência, coloca-se, ao final da citação, entre parênteses o país, estado ou município, corte ou tribunal, tipo e número do recurso, relator e a data da revista ou livro de onde foi retirada.

A referência por completo deverá ser colocada no final do trabalho numa lista separada de legislação e jurisprudência consultada.

Como ressalta o artigo 4º da Lei Orgânica dos Partidos Políticos: "A ação do partido será exercida, dentro de seu programa, em nome dos cidadãos que integram e sem vinculação com a ação de partidos ou governos estrangeiros". (BRASIL, Lei nº4.740, de 15 de julho de 1965, 1965).

## *3.2.2.3.5 Citação de Legislação*

Quando uma legislação for citada, indicar, ao final da citação entre parênteses, o País, Estado ou Município de onde ela se originou, seguido do número e especificação da legislação, data de publicação e da data da fonte onde foi retirada.

A referência por completo deverá ser colocada no final do trabalho numa lista separada de legislação e jurisprudência consultada.

Ex:

Ex:

Como ressalta o artigo 4º da Lei Orgânica dos Partidos Políticos: "A ação do partido será exercida, dentro de seu programa, em nome dos cidadãos que integram e sem vinculação com a ação de partidos ou governos estrangeiros". (BRASIL, Lei nº4.740, de 15 de julho de 1965, 1965).

## *3.2.2.3.6 Casos de Citações*

## *Citações com dois autores:*

Citações nas quais são mencionados dois autores, separar por ponto e vírgula quando estiverem citados dentro dos parênteses.

Ex: (PINHEIRO; CAVALCANTI, 2000, p. 102).

Quando os autores estiverem incluídos na sentença, utilizar o (e) Ex: Pinheiro e Cavalcanti (2000, p. 102).

## *Citações com três autores:*

Dentro do parêntese, separar por ponto e vírgula Ex: (RUSSO; FELIX; SOUZA, 2000, p. 2).

Incluídos na sentença, utilizar vírgula para os dois primeiros autores e (e) para separar o segundo do terceiro.

Ex: Russo, Felix e Souza (2000, p. 2).

32

## *Citações com mais de três autores:*

Indicar o primeiro autor seguido da expressão et al. Ex: (SILVA et al., 2003). **Ou** Silva et al. (2003).

#### *Para citações de diversos documentos de um mesmo autor***:**

Publicados no mesmo ano, utilizar o acréscimo de letras minúsculas, ordenados alfabeticamente após a data e sem espacejamento. Ex: (SILVA, 1999a, 1999b).

#### *Para citações de obras que possuem mais de um volume:*

Ex: (RODRIGUES, 2000, v. 2, p. 56).

#### *Para citações de obras sem indicação de autoria ou responsabilidade:*

Coloca-se a primeira palavra do título seguida de reticências e da data de publicação. Ex: (INTERFERÊNCIA..., 2000, p. 20).

#### *3.2.2.4 Notas de Rodapé*

As notas de rodapé se localizam na margem inferior da mesma página, em que ocorre a chamada numérica recebida no texto. São separadas do texto por um traço contínuo de 4cm, digitados com espaço simples entre linhas e com letras menores do que as utilizadas no corpo do texto. Usam-se espaços duplos para separar as notas entre si e fonte 10.

#### *3.2.2.5 Notas Bibliográficas*

São notas de indicação bibliográfica utilizadas para indicar fontes bibliográficas, permitindo a comprovação ou ampliação do conhecimento do leitor. Devem conter o sobrenome do autor, data de publicação e dados para localização da parte citada (volume, n° de páginas etc.)

Nas notas de rodapé é comum o uso de termos, expressões e abreviaturas latinas. São elas:

**Idem ou Id** – do mesmo autor: substitui o nome quando se trata de citações de diferentes obras do mesmo autor.

Ex: <sup>1</sup>Furtado, 1972, p.40 <sup>2</sup>ldem, 1969, p.45 3 Idem, 1976, p.79-80

**Ibidem ou Ibid** – na mesma obra: usado quando forem feitas várias citações de um mesmo documento.

Ex: <sup>1</sup>Leach, 1957, p.163 <sup>2</sup>lbidem, p.165 <sup>3</sup>lbidem, p.171-172

**Op. Cit.** – na obra citada: esta expressão é usada referindo-se à obra citada anteriormente, na mesma página, quando houver intercalação de uma ou mais notas.

Ex: <sup>1</sup>Lahr, 1972, p.134

2 FONTES, 1983, p.42

 ${}^{3}$ LAHR, op. Cit. p.39.

**Loc. Cit.** – no lugar citado: usado para mencionar a mesma página de uma mesma obra já citada quando houver intercalação de uma ou mais notas.

Ex: <sup>1</sup>Gates, 1972, p.222.

<sup>2</sup>LITTON, 1975, p.175.

<sup>3</sup>GATES, loc. Cit.

**Et Seg.** – seguinte ou que segue: usado quando se quer mencionar várias páginas da obra referenciada.

Ex: <sup>1</sup>Figueiredo; CUNHA, 1976, p.102 et Seg.

**Passim** – aqui e ali, em vários trechos ou passagens: usado quando se faz referência a diversas páginas de onde foram retiradas ideias do autor. Ex: <sup>1</sup>Prado, 1971, p. 34-72 passim

**Cf.** – confira, confronte: usada para fazer referência a trabalhos de outros autores ou a notas do mesmo autor.

Ex: <sup>1</sup>Cf. SALVADOR, 1980, p.30-31

 ${}^{2}$ Cf. nota 4 do capítulo 2

## *3.2.2.6 Notas Explicativas*

São usadas para prestar esclarecimentos ou observações pessoais do autor, que não devam interromper a sequência lógica dele. Não se desviam para rodapé informações básicas que devem integrar o texto.

Ex: Identicamente, embora com menor talento, é o que faz Ezequiel Wanderley, num belo esforço de escolha que resultou numa antologia, Poetas do Rio Grande do Norte, publicada em 1922 $^{\rm 1}.$ 

## **Orientações**

- $\checkmark$  Nas notas de rodapé podem ser incluídas a tradução de citações feitas em língua estrangeira ou indicação da língua original de citações traduzidas;
- $\checkmark$  A numeração das notas explicativas é feita em algarismos arábicos, devendo ter numeração única e consecutiva para cada capítulo ou parte;
- $\checkmark$  As expressões e abreviaturas latinas devem ser evitadas, uma vez que dificultam a leitura, a única expressão que pode ser utilizada dentro do corpo do texto é apud.

## **3.2.3 Elementos Pós-Textuais**

(Conforme a **NBR 14724/11** e **NBR 6023/2002**, da ABNT).

## 3.2.3.1 Referências

l

(Conforme a **NBR 6023/2002**, da ABNT).

Conjunto padronizado de elementos descritivos, retirados de um documento, que permita sua identificação individual. O objetivo é orientar a reunião, ordenação e compilação de referências de materiais utilizados para a produção de documentos e para inclusão em resumos, resenhas e outros.

 $^{\text{1}}$  Antologia a que se refere seguiram várias outras na tradição literária potiguar, algumas das quais se encontra na bibliografia, ao final deste volume.

**Elementos Essenciais:** São as informações indispensáveis à identificação do documento. Os elementos essenciais estão estritamente vinculados ao suporte documental e variam conforme o tipo. Eis alguns elementos:

- AUTOR: Pessoa(s) física(s) responsável pela criação do conteúdo intelectual ou artístico de um documento, podendo ser também entidades, instituições, empresas, organizações eventos, responsáveis por publicações em que não se distingue autoria pessoal.
- CAPÍTULO: Seção ou parte: divisão de um documento.
- $\checkmark$  EDICÃO: Todos os exemplares produzidos a partir de um original ou matriz. (somente a partir da segunda edição é que aparece o número na referência).
- EDITORA: Casa publicadora, pessoa ou instituição responsável pela produção editorial.
- $\checkmark$  TÍTULO: Palavra, expressão ou frase que designa o assunto ou conteúdo de um documento.
- $\checkmark$  SUBTÍTULO: Informações apresentadas em seguida ao título (na referência não recebe destaque).
- $\checkmark$  DATA DA PUBLICAÇÃO: Deve ser indicada em algarismos arábicos.

## **Localização da Referência:**

- $\checkmark$  No rodapé.
- $\checkmark$  No fim do texto ou de capítulo.
- $\checkmark$  Em lista de referência.
- $\checkmark$  Antecedendo resumos e resenhas.

#### **Um autor**

ALVES, Roque de Brito. **Ciência criminal**. Rio de Janeiro: Forense, 1995.

## **Dois autores**

DAMIÃO, Regina Toledo; HENRIQUE, Antônio. **Curso de direito jurídico**. São Paulo: Atlas, 1995.

## **Três autores**

PASSOS, L.; FONSECA, A.; CHAVES, M. **Alegria do saber**: matemática, Segunda série. 2.ed. São Paulo: Scipione, 1995.

## **Mais de três autores**

URANI, A. et al. **Constituição de uma matriz de contabilidade para o Brasil.**  Brasília: IPEA, 1994.

## **Organizador**

FERREIRA, Léslie Piccoloto (Org.). **O Fonoaudiólogo e a escola**. São Paulo: Summus, 1991.

## **Coordenador**

MARCONDES, E. Lima (Coord.). **Dietas em pediatria clínica**. 4.ed. São Paulo: Sarvier, 1993.

## **Compilador**

LUJAN, Roger Patron (Comp.). **Um presente especial**. 3.ed. São Paulo: Aquariana, 1993.

## **Sobrenomes que indicam parentesco**

PELCZAR JÚNIOR, J. M. **Microbiologia**: conceitos e aplicações. 2. ed. Tradução de S. F. Yamada; T. V. Nakamura; B. P. Dias Filho. São Paulo: Makron Books, 1996. 2 v.

## **Sobrenome composto de um substantivo+adjetivo**

CASTELO BRANCO, C. **Amor de perdição**. 11. ed. São Paulo: Ática, 1988. 118p.

## **Capitulo de Livro (Em parte)**

Ex.1:

ROMANO, Giovani. Imagens da juventude na era moderna. In: LEI, G.; SCHMIDT, J.(Org.). **História dos jovens 2**: a época contemporânea. São Paulo: Companhia das Letras, 1996. p. 7-16

Ex. 2:

TRIOLA, Mário F. Interferências multifuncionais e t abelas de contingência. In:\_\_\_\_\_\_. **Introdução à estatística** . 7. ed. Rio de Janeiro: LTC, 1999. cap. 10, p. 433-461.

## **Bíblia**

A BÍBLIA sagrada: o antigo e o novo testamento. 2.ed. Barueri, SP: Sociedade Bíblica do Brasil, 2005. 257 p.

## **Parte da Bíblia**

BÍBLIA sagrada. N. T. Evangelho de São Lucas. São Paulo: Ave Maria, 1995. 420-452 p.

## **Sem autoria conhecida**

Ex.1:

DIAGNÓSTICO do setor editorial brasileiro. São Paulo: Câmara brasileira do livro, 1993. 64p.

Ex.2:

O ROMANCE de Aladim. São Paulo: M. Fontes, 1992. 17 8p.

## **Autoria Utilizando Pseudônimo**

CAEIRO, Alberto [Fernando Pessoa]. **Poesia**. São Paulo: Companhia das Letras, 2001. 306 p.

## **Autor entidade (Associações, empresas, instituições.)**

**Nota:** *Obras de cunho administrativo ou legal de entidades independentes, entrar diretamente pelo nome da entidade, em caixa alta, por extenso, considerando a subordinação hierárquica, quando houver.*

Ex.1:

ASSOCIAÇÃO BRASILEIRA DE ENFERMAGEM. Centro de Estudos em Enfermagem. **Informações pesquisas e pesquisadores em Enfernagem.** São Paulo, 1916. 124 p.

 $Fx$   $2.5$ 

UNIVERSIDADE DE SÃO PAULO. Instituto Astronômico e Geográfico. **Anuário astronômico**. São Paulo, 1988. 279 p.

 $Fx 3$ 

INSTITUTO NACIONAL DE PROPRIEDADE INDUSTRIAL (Brasil). **Classificação Nacional e patentes**. 3. ed. Rio de Janeiro, 1979. v. 9.

**Nota:** *Quando a entidade, vinculada a um órgão maior, tem uma denominação específica que a identifica, a entrada é feita diretamente pelo seu nome. Nomes homônimos, usar a área geográfica, local.*

Ex.1:

BIBLIOTECA NACIONAL (Brasil). **Bibliografia do folclore brasileiro.** Rio de Janeiro: Divisão de Publicações, 1971.

Ex.2:

BIBLIOTECA NACIONAL (Lisboa). **Bibliografia Vicentina**. Lisboa: [s.n.], 1942.

## **Órgão de Administração Governamental entram pelo nome do local de sua jurisdição**

 $Fx$  1:

BRASIL. Ministério do Trabalho. Secretaria de Formação e Desenvolvimento Profissional**. Educação profissional:** um projeto para o desenvolvimento sustentado. Brasília: SEFOR, 1995. 24 p.

Ex.2:

BRASIL. Conselho Federal de Contabilidade.

## **Portaria**

BRASIL. Secretaria da Receita Federal. Desliga a Empresa de Correios e Telégrafos - ECT do sistema de arrecadação. Portaria n. 12, de 21 de março de 1996**. Lex:** Coletânea de Legislação e Jurisprudência, São Paulo, p. 742-743, mar./abr., 2. Trim. 1996. Legislação Federal e Marginália.

## **Resoluções**

CONSELHO FEDERAL DE MEDICINA. Aprova as instruções para escolha dos delegados-eleitores , efetivo e suplente à Assembléia para eleição de membros do seu Conselho Federal. Resoluçã n. 1.148, de 2 de março de 1984. **Lex:**  Coletânea de Legislação e Jurisprudência, São Paulo, p.425-426, jan./mar., 1. Trim. de 1984. Legislação Federal e Marginália.

## **Série e Coleção**

CHAUI, M. S. **O que é ideologia**. 25. ed. São Paulo: Brasiliense, 1987. (Primeiros passos, 13).

## **Monografias, dissertações e teses**

Ex.1:

CARVALHO DE BRITO, Juscelino. **Principais tomadas de decisões com dados da contabilidade gerencial**. 1986. 102 f. Monografia (Graduação em Ciências Contábeis) - Universidade Federal da Bahia, Salvador.

 $Fx.2$ :

GOMES, Wellington Fabiano. **Impacto de um programa estruturado de fisioterapia aquática em idosas com osteoporose de joelho**. 2007. 100 f. Dissertação (Mestrado em Ciências da Reabilitação) – Escola de Educação Física, Fisioterapia e Terapia Ocupacional, Universidade Federal de Minas Gerais, Belo Horizonte, 2007.

Ex.3:

SILVA JÚNIOR, C. A. **A escola pública como local de trabalho**. 1990. 136f. Tese (Livre – Docência) – Faculdade de Filosofia e Ciências, Universidade Estadual Paulista, Marília, 1990.

## **Dicionário**

FERREIRA, A. B. H. **Minidicionário da língua portuguesa**. 3. ed. Rio de Janeiro: Nova Fronteira, 1993.

## **Verbete de Dicionário**

CIÊNCIA. In: HOUAISS, Antônio; VILLAR, Mauro de Sal les. **Dicionário Houaiss da língua portuguesa**. Rio de Janeiro: Objetiva, 2001. p. 715.

## **Enciclopédia**

ENCICLOPÉDIA Mirador Internacional. São Paulo: Encyclopaedia Britânnica do Brasil, 1979. 12v.

## **Verbete de Enciclopédia**

BIOGEOGRAFIA. In: ENCICLOPÉDIA Mirador Internacional. São Paulo: Encyclopaedia Britannica do Brasil, 1976. v. 4, p. 1383-1393.

## **Almanaque**

ALMANAQUE Abril 98. 24. ed. São Paulo, 1998.

## **Atlas**

ANTUNES, F. Z. et al. **Atlas climatológico do Estado de Minas Gerais.** Belo Horizonte: EPAMIG, 1982. 1 atlas. Mapa 2.1.3.

## **Relatórios**

**Relatório por título da instituição**

UNIVERSIDADE FEDERAL DA BAHIA. **Relatório 1999**. Salvador, 1999.

## **Relatório por autor**

ASSIS, A. V. **A passagem para uma universidade integrada**. Viçosa, MG: Criar, 2004. Relatório.

## **Entrevista**

MARTINS, João Carlos. **Maestro João Carlos Martins**. [Rio de Janeiro]: GNT, 8 ago. 2010. Entrevista concedida a Marília Gabriela Baston Toledo Cochrane.

## **Palestras**

BUARQUE, Cristovam. **Mobilização pela melhoria do ensino no Brasil** . Belo Horizonte: Uni-BH, 2007. Palestra realizada na divulgação da Frente Parlamentar em Defesa da Educação, 27 abr. 2007. Palestra.

## **Notas de Aulas**

CUNHA, Pedro Luís Salles. **Redes sem fio**. Belo Horizonte: Uni-BH, 2006. 3 p. Anotações sobre aula de redes sem fio wireless para uso doméstico. Notas de aula.

#### **Filmes**

SALT. Direção: Phillip Noyce. EUA: Sony Pictures, 2010. 1 DVD (100 min.), widescreen, color., dublado.

#### **Congressos, conferências, e outros eventos científicos (Trabalho como um todo)**

Ex.1:

CONGRESSO DE ENGENHARIA CIVIL, 4, 2000, Juiz de Fora. **Anais...** Juiz de Fora:Interciência, 2000. 638 p. 2 v.

Ex.2:

ENCONTRO NACIONAL DE ESTUDOS POPULACIONAIS, 10, 1996, Caxambu. **Resumos**... Belo Horizonte: ABEP, 1996. 4 v.

#### **Congressos, conferências, e outros eventos científicos (Trabalho individual)**

ORLANDO SOBRINHO, J.; SILVA, L. E. Resposta à calagem. In: SEMINÁRIO SOBRE CORRETIVOS AGRÍCOLAS, 2., 1985, Campinas. **Anais...** Campinas: Fundação Cargill, 1985. p. 123-157.

#### **Trabalhos não publicados**

ALVES, João Bosco da Mota; PEREIRA, Antônio Eduardo Costa. **Linguagem Forth**. Uberlândia, 100 p. Trabalho não publicado

## **Documento jurídico (Constituição)**

BRASIL. Constituição (1988). **Constituição da República Federativa do Brasil**: promulgada em 5 de outubro de 19888. Organização do texto por Juarez de Oliveira. 4. ed. São Paulo: Saraiva, 1990. 168p. (Série Legislação Brasileira).

## **Documento jurídico (Leis, decreto, pareceres, códigos etc.)**

Ex.1:

BRASIL. Lei n. 9,273, de 3 de maio de 1996. Torna obrigatória a inclusão de dispositivos de segurança que impeça a reutilização das seringas descartáveis. **Lex**: coletânea de legislação e jurisprudência, São Paulo, v. 60, p. 1260, maio/jun.. 1996.

Ex.2:

SÃO PAULO (Estado). Decreto n. 46.324, de 30 de novembro de 2001. Declara de utilidade pública a entidade que específica. **Diário Oficial do Estado de São Paulo**, São Paulo, v.111, n.227, p.89, 1 dez. 2001.

Ex.3:

BRASIL. Secretaria da Receita Federal. Do parecer no tocante aos financiamentos gerados por importações de mercadorias, cujo embarque tenha ocorrido antes da publicação do Decreto-lei n. 1.994, de 29 de dezembro de 1982. Parecer normativo, n. 6, de 23 de março de 1984. Relator: Ernani Garcia dos Santos. **Lex:** Coletânea de Legislação e Jurisprudência, São Paulo, p. 521-522, jan./mar. 1. Trim., 1984. Legislação Federal e Marginália.

## **Documentos Jurídicos (Códigos, Códigos Comentados, interpretados, anotados)**

Ex. 1:

BRASIL. **Código de processo civil** . 10. ed., rev., atual. e ampl. São Paulo: Revista dos Tribunais, 2005. 1170 p. (RT códigos).

Ex. 2:

SALLES JÚNIOR, Romeu de Almeida. **Código penal interpretado** . 2. ed. atual. São Paulo: Saraiva, 2000.

## **Documento jurídico (Jurisprudência)**

BRASIL. Tribunal Regional Federal. Apelação cível n. 94.01.12942-8-RO. Apelante: Ilen Isaac. Apelada: União Federal. Relator: Juiz Flávio Dino. Rondônia, 25 de agosto de 2000. **Lex**: jurisprudência do STJ e Tribunais Regionais Federais, São Paulo, v. 12, n. 136, p. 223-225, dez. 2000.

## **Documento em meio eletrônico (Acesso exclusivo)**

Ex.1:

MICROSOFT Project for Windows 95. Version 4.1. [S.l.]: Microsoft Corporation, 1995. 1 CD-ROM.

Ex.2:

GUNCHO, M. R. A educação à distância e a biblioteca universitária. In: SEMINÁRIO DE BIBLIOTECAS UNIVERSITÁRIAS, 10., 1998, Fortaleza. **Anais...** Fortaleza: Tec Treina, 1998. 1 CD-ROM.

Ex.3:

ALMEIDA, M. P. S. **Fichas para MARC** [mensagem pessoal].Mensagem recebida por <marluce13@ulm.com.br> em 12 jan. 2002.

## **Documentos On-line**

## **Sem autoria**

O PORTAL brasileiro da informação científica. Disponível em: <http://www.periodicos.capes.gov.br>. Acesso em: 13 jun. 2005.

## **Autor de trabalho individual**

Ex.1:

SILVA, Mauro Marcelo. **Crimes da era digital**. 9. ed. Rio de Janeiro: Net, 1998. Seção Ponto de Vista. Disponível em:

<http://www.brazilnet.com.br/contexts/brasilrevistas.htm>. Acesso em: 28 nov. 1998.

SABROZA, P. C. Globalização e saúde: impacto nos perfis epidemiológicos das populações.In: CONGRESSO BRASILEIRO DE EPIDEMIOLOGIA, 4., 1998, Rio de Janeiro. **Anais eletrônicos...** Rio de Janeiro: ABRASCO, 1998. Mesa-Redonda. Disponível em:<http://www.abrasco.com.br/epirio98/>. Acesso em: 17 jan. 1999.

## **Autor entidade**

UNIVERSIDADE FEDERAL DE GOIÁS. Pró-Reitoria de Extensão. Cursos oferecidos: julho/outubro 1998. Disponível em: <http://www.ufg.prp.br/default/html>. Acesso em: 03 fev. 2002.

## **Verbete de Dicionário**

FACULDADE. In: DICIONÁRIO da Língua Portuguesa On-l ine. Lisboa: Priberam Informática, c2007. Disponível em: <http://www.prib eram.pt/dicionarios.aspx>. Acesso em: 10 jul. 2007.

## **Verbete de Enciclopédia**

CULINÁRIA DO BRASIL. In: WIKIPÉDIA: a enciclopédia livre. Disponível em: <http://pt. wikipedia.org/wiki/Culin%C3%A1ria\_do\_Brasil>. Acesso em: 11 jul. 2007.

#### **Publicações de eventos no todo**

CONGRESSO DE INICIAÇÃO CIENTIFICA DA UFPe, 4., 1996, Recife. **Anais eletrônicos...** Recife: UFPe, 1996. Disponível em: <http://www.propesq.ufpe.br/anais /anais.htm>. Acesso em: 21 jan 1997.

#### **Publicação periódica considerada no todo**

REVISTA BRASILEIRA DE BIOLOGIA. São Carlos: Instituto Internacional de Ecologia, 2004. Disponível em: <http://www.scielo.br/scielo.php/script\_sci\_serial/pid\_0034- 7108/lng\_pt/nrm\_isso>. Acesso em: 01 mar. 2004. ISSN 0034-7108

## **Artigo de periódico**

PONTES, Anaglória et al. Tratamento Clínico e Seguimento das Hiperplasias de Endométrio.**Revista Brasileira de Ginecolologia Obstetrícia***.* v. 22, n. 66, p. 325-331. Disponível em:<http://www.scielo.br/scielo.php?script=sci\_arttext&pid=S0100- 72032000000600002&lng=pt&nrm=iso>. Acesso em: 25 jul. 2000.

#### **Artigo de jornal**

RAVEN, Peter H. ; LESHNER, Alan I. A ciência contra a desigualdade. **Folhaonline,**  São Paulo, 25 ago. 2002. Seção Tendências e Debates. Disponível em: <http: // www1.folha.uol.com.br/folha/ciência/ult306u7022.shtml>. Acesso em: 25 set. 2007.

#### **Trabalhos acadêmicos, teses, dissertações**

GAIOLI, C. C. L. de O. **Ocorrência de maus tratos em idosos no domicílio**. 2004. Dissertação (Mestrado em Enfermagem) – Faculdade de Enfermagem de Ribeirão Preto, Universidade de São Paulo, Ribeirão Preto. Disponível em: <http://www.teses.usp.br /teses/disponiveis/22/22132/tde- 15092004-090312/>. Acesso em: 21 set. 2004.

#### **Leis e Súmula**

BRASIL. Supremo Tribunal Federal. **Súmula no 14**. Não é admissível, por ato administrativo, restringir, em razão de idade, inscrição em concurso para cargo público. Disponível em: <http://www.truenetm.com.br/jurisnet/sumusSTF.html>. Acesso em: 29 nov. 1998.

#### **Revistas por título**

REVISTA DE ENGENHARIA E CIÊNCIAS APLICADAS. São Paulo: UNESP, 1993. Anual. ISSN 0104-6314.

## **Artigos de revistas**

Com autoria Própria

GURGEL, C. Reforma do Estado e segurança pública. **Política da administração**, Rio de Janeiro, v.3, n.2, p.15-21, set. 1997.

Autoria Desconhecida

A CAMPEA de aprovações em vestibulares. **Revista Foco**, Natal, ano 5, n.51, p.25, jul.2005.

## **Artigos de Jornais**

NAVES, P. Lagos andinos dão banho de beleza. **Folha de São Paulo**, São Paulo, 28 jun. 1999. Folha Turismo, Caderno 8, p.13.

## *3.2.3.1.2 Regras Básicas para Referências*

- $\checkmark$  Sem Local [s.l.]
- $\checkmark$  Sem Editora [s.n.]
- **Datas:**

 Data provável **[1990?]**; Data aproximada **[ca. 1960]**; Década provável **[197-?]**; Década certa **[198-]** Um ano ou outro **[1982 ou 1983]**; Para século certo **[19--]**; Para século provável **[19--?]**.

- $\checkmark$  Para abreviatura dos meses (Usar as 3 primeiras letras, exceção maio)
- $\checkmark$  Para mesmo autor, com obras de títulos diferentes, quando referenciados sucessivamente na mesma página (utiliza-se um traço equivalente a 6 (seis) espaços (underline), após a 1ª referência do nome do autor)
- Adotar a fonte em **negrito** como destaque para os títulos das publicações;
- Utilizar a expressão latina et al. Após a indicação do primeiro autor, quando a referência possuir mais de três autores;
- $\checkmark$  Separar os autores por ponto e vírgula (; );
- $\checkmark$  Formato da edição nas referências: 2. ed.;
- Colocar somente o nome da editora como aparece na publicação (Exemplo: Abril e não Editora Abril);
- $\checkmark$  As referências são alinhadas à margem esquerda do texto, em espaço simples e separadas entre si por dois espaços simples.

#### *3.2.3.1.3 Mecanismo On-line para Referências - More*

O **More** Foi desenvolvido por Maria Bernadete Martins Alves (bibliotecária) e Leandro Luís Mendes (aluno de graduação em Sistemas de Informação), numa parceria entre a BU (Biblioteca Universitária) e o RExLab (Laboratório de Experimentação Remota), sob a coordenação de João Bosco da Mota Alves (professor titular do Departamento de Informática e de Estatística, INE, e coordenador do RExLab), todos da UFSC (Universidade Federal de Santa Catarina). O sistema é utilizado no desenvolvimento de citações no texto e referências no formato ABNT. O endereço para acesso é: **http://more.rexlab.ufsc.br.**

## More - Mozilla Firefox Arquivo Editar Exibir Histórico Fayoritos Ferramentas Ajuda **ATMERINE** п More  $\uparrow$   $\vee$   $\circ$   $\mathbf{S}$   $\bullet$  Google  $\rho$   $\uparrow$ Mecanismo Online para Referências **III Menu Principal** Monografia no Todo Parte de Monografia Periódico no Todo Login Artigo de Periódico **Documentos Exclusivos** em Meio Eletrônico Copyright © 2005-2008 todos os direitos reservados. 19602 Acessos Versão 1.0.5 Aviso: O MORE passou por um periodo de problemas técnicos. Contamos com a compreensão de todos os usuários, e garantimos que nenhuma informação foi perdida.  $\sum_{n=1}^{\infty}$ **W3C HTML** rexnet

#### **Figura 19 –** Tela inicial do More

 **Fonte:** Site: <http://more.rexlab.ufsc.br> Acesso em: 19 jan. 2012

Apresentam os documentos desenvolvidos pelo autor do trabalho. A estrutura é apresentada pela palavra APÊNDICE, em letra maiúscula, seguido do título em negrito, e enumerados por letras.

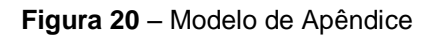

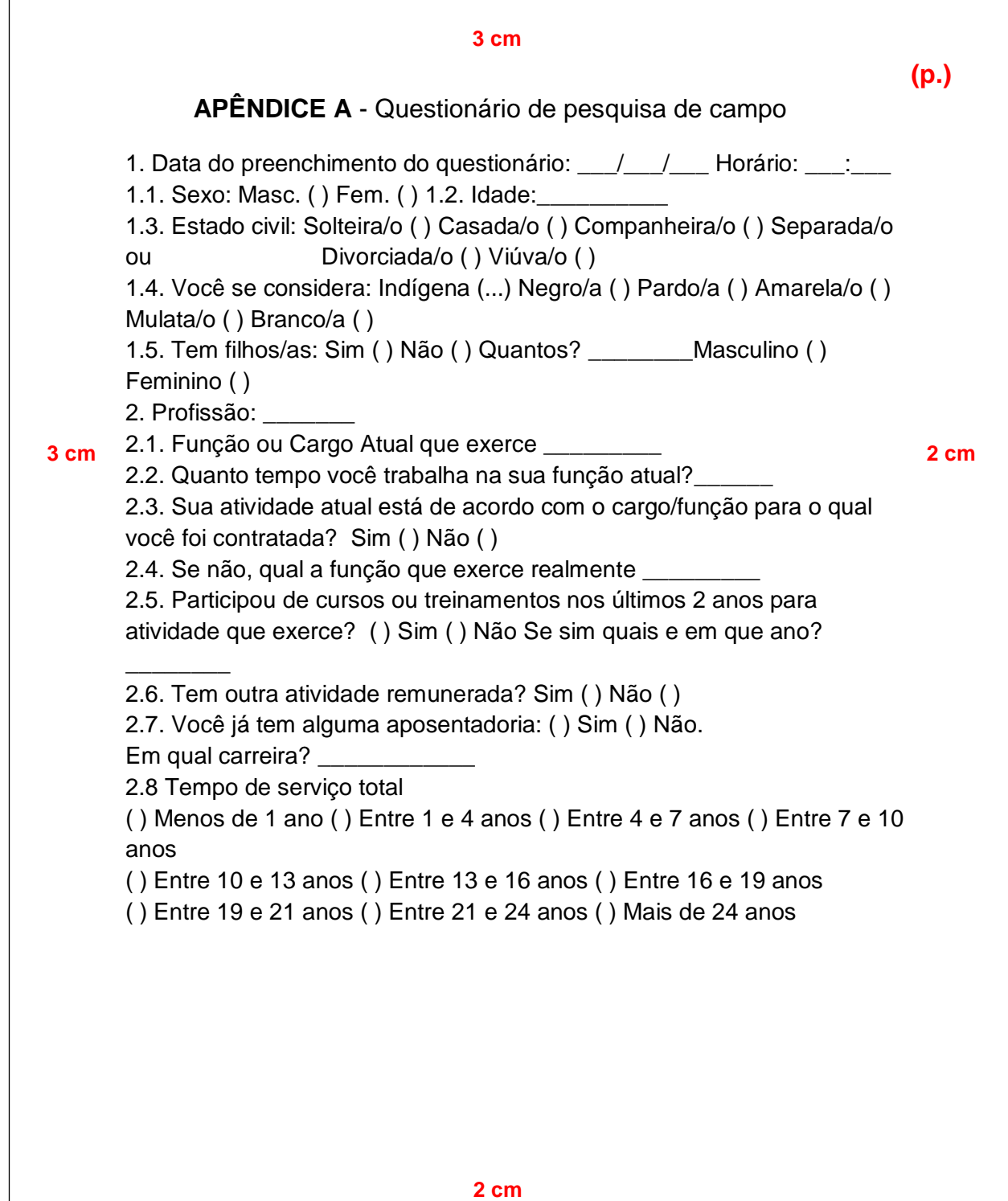

## 3.2.2.8 Anexos **(Opcional)**

Apresentam os documentos utilizados pelo autor do trabalho. A estrutura é apresentada pela palavra ANEXO em letra maiúscula, seguido do título em negrito e enumerados por letras.

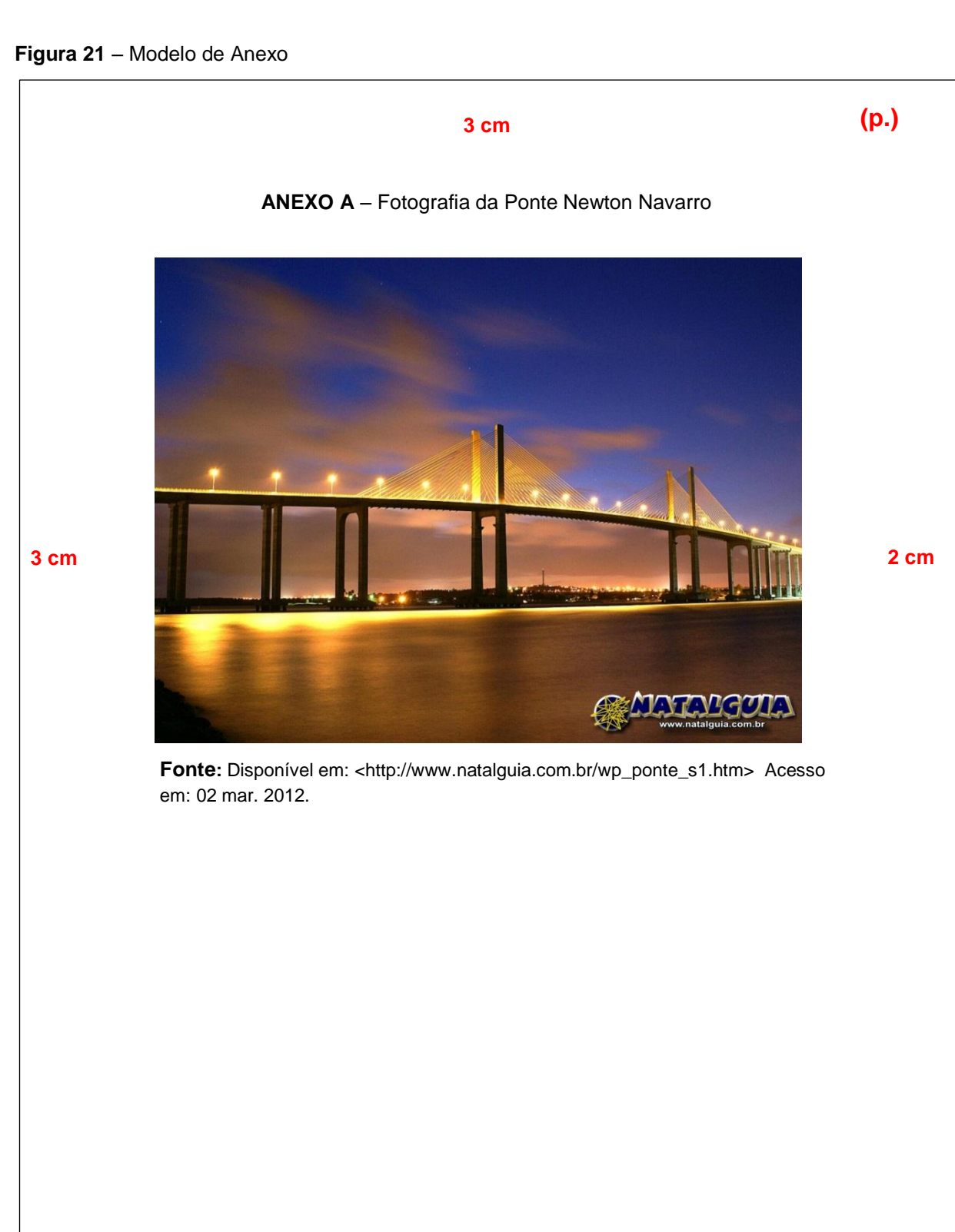

## **4 ARTIGO**

(Conforme a **NBR 6022/2003**, da ABNT).

O artigo descreve conceitos e resultados de uma pesquisa de modo claro e objetivo. Sua principal característica é a publicação em periódicos científicos.

#### *Artigo científico:*

Parte de uma publicação com autoria declarada, que apresenta e discute ideias, métodos, técnicas, processos e resultados nas diversas áreas do conhecimento.

#### *Artigo original:*

Parte de uma apresentação que apresenta temas ou abordagens originais.

#### *Artigo de revisão:*

Parte de uma publicação que resume, analisa e discute informações já publicadas.

## 4.1 CONTEXTUALIZAÇÃO DO ARTIGO

#### **4.1.1 Introdução**

De modo geral, a introdução deve apresentar o assunto objeto do estudo, o ponto de vista do assunto abordado, justificativas que levaram a escolha do tema, o problemática da pesquisa, o objeto pretendido, método proposto, a razão de escolha do método e resultados.

#### **4.1.2 Revisão de Literatura**

O aluno deverá se situar quanto ao tema escolhido, através da revisão de literatura. O pesquisador deverá ter conhecimento do que já existe publicado sobre o assunto e utilizará para isso todas as fontes de informação disponíveis sobre o tema escolhido. A revisão de literatura pode ser apresentada separadamente ou pode ser inserida na introdução.

A literatura citada deve ser apresentada preferencialmente em ordem cronológica, em blocos de assunto, mostrando a evolução do tema de maneira integrada. Todo documento deve constar na listagem bibliográfica e ser referenciado conforme as recomendações da NBR 6023.

#### **4.1.3 Desenvolvimento**

Parte principal e mais extensa do artigo apresenta a fundamentação teórica, a metodologia, os resultados e a discussão.

## **4.1.4 Metodologia**

É a parte onde se descreve os métodos e materiais dotados para o desenvolvimento do trabalho. Descrição breve, porém completa e clara das técnicas e processos empregados, bem como o delineamento experimental.

## **4.1.5 Resultados**

Deve ser apresentado de forma detalhada, proporcionando ao leitor a percepção completa dos resultados obtidos. Pode incluir ilustrações, como quadros, gráficos, tabelas, mapas e outros.

## **4.1.6 Discussão dos Resultados:**

É a comparação dos resultados alcançados pelo estudo com aqueles descritos na revisão de literatura. É a discussão e demonstração das informações coletadas com aquelas já cristalizadas.

## **4.1.7 Conclusão**

Síntese final do trabalho, a conclusão constitui-se de uma resposta à hipótese enunciada na introdução. O autor manifestará seu ponto de vista sobre os resultados obtidos e sobre o alcance dos mesmos.

## 4.2 ELEMENTOS DO ARTIGO

## **4.2.1 Elementos Pré-Textuais:**

- Título, e subtítulo (se houver);
- Nome(s) do(s) autor(es);
- Resumo em língua do texto;
- Palavras-chave na língua do texto.

## **4.2.2 Elementos Textuais:**

- Introdução **(Revisão de literatura);**
- Desenvolvimento **(Material e Metodologia / Resultados / Discussão dos**

## **Resultados);**

**OBS: No Desenvolvimento pode incluir tabelas, quadros, gráficos, figuras, notas explicativas e citações;**

- Conclusão.

## **4.2.3 Elementos Pós-Textuais:**

- Título, e subtítulo (se houver) em língua estrangeira;
- Resumo em língua estrangeira;
- Palavras-chave em língua estrangeira;
- Referências;
- Apêndices;
- Anexos.

## **Obs: Em algumas publicações de periódicos científicos o resumo em língua estrangeira encontra-se após o resumo na língua do texto, de acordo com o modelo abaixo.**

**Figura 22** – Modelo de Artigo

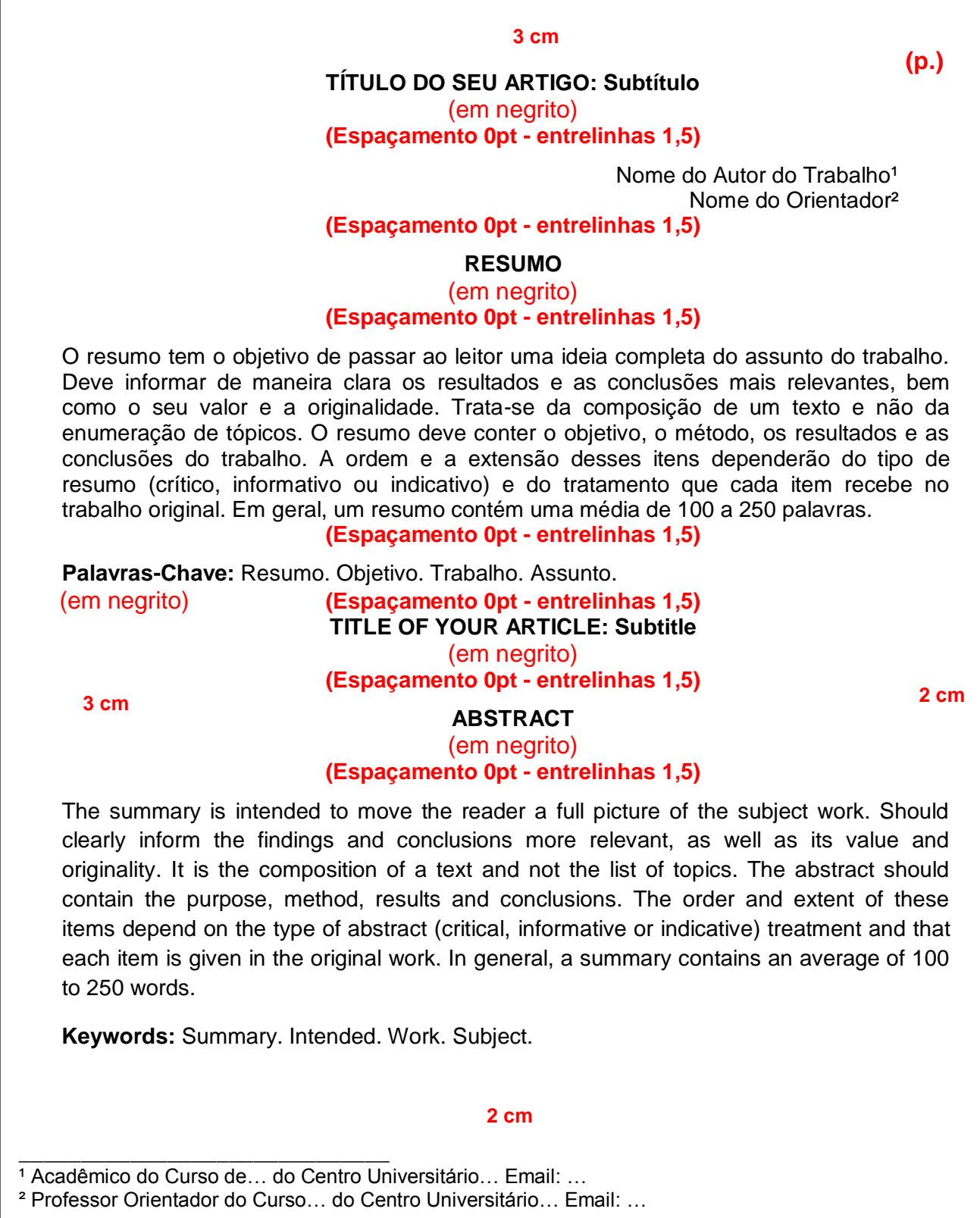

**Fonte:** Equipe Bibliotecários - UNI-RN

 $\int$ 

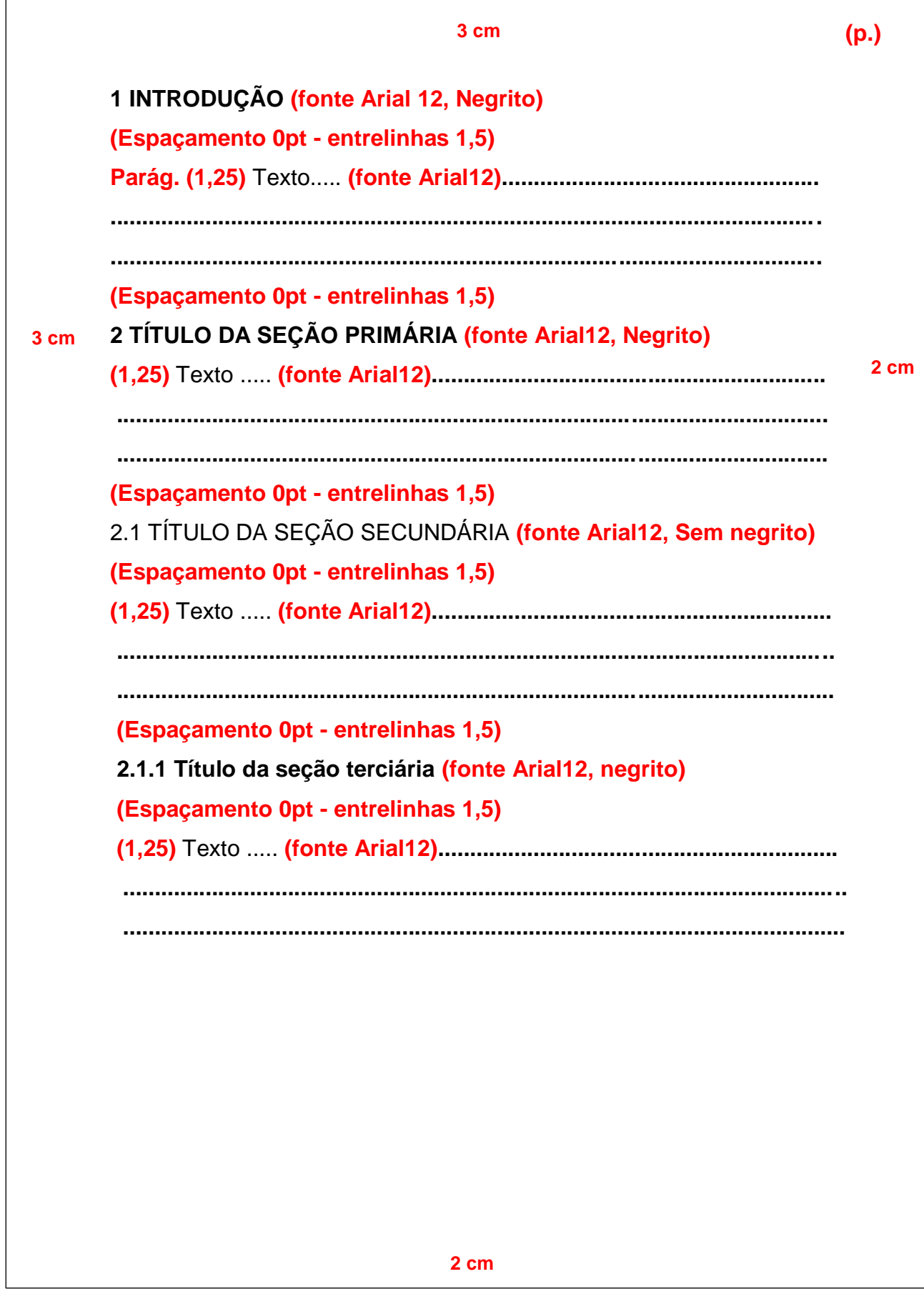

## **REFERÊNCIAS**

ASSOCIAÇÃO BRASILEIRA DE NORMAS. **NBR 6022**: informação e documentação: artigo em publicação periódica científica impressa: apresentação. Rio de Janeiro, 2003

\_\_\_\_\_\_\_\_. **NBR 6023**: informação e documentação: referência e elaboração. Rio de janeiro, 2002.

\_\_\_\_\_\_\_\_. **NBR 6024**: informação e documentação: numeração progressiva das seções de um documento escrito: Apresentação. Rio de Janeiro, 2003.

\_\_\_\_\_\_\_\_. **NBR 6027**: informação e documentação: sumário: apresentação. Rio de Janeiro, 2003.

\_\_\_\_\_\_\_\_. **NBR 6028**: informação e documentação: resumo: apresentação. Rio de janeiro, 2003.

\_\_\_\_\_\_\_\_. **NBR 10520**: informação e documentação: citações em documentos: apresentação. Rio de janeiro, 2002.

\_\_\_\_\_\_\_\_. **NBR 14724**: informação e documentação: trabalhos acadêmicos: apresentação. Rio de janeiro, 2011.

SILVA, Maria de Lourdes Teixeira da. **Programa de orientação à trabalhos acadêmicos**. Natal, 2009. (Apostila).

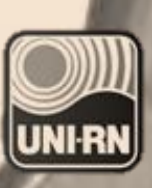

## **LIGA DE ENSINO DO RIO GRANDE DO NORTE CENTRO UNIVERSITÁRIO DO RIO GRANDE DO NORTE BIBLIOTECA**

**Rua: Prefeita Eliane Barros, 2000 Tirol - Natal/RN - 59014-545 Site: http://<www.unirn.edu.br> Tel.: (CallCenter): (84) 3215-2917 Email: faleconosco@unirn.edu.br Tel.: (Biblioteca): (84) 3215-2926 Email: biblioteca@unirn.edu.br Email: normalizacao@unirn.edu.br**

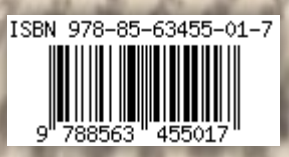